# **Éléments de correction du sujet de mécanique des systèmes et des milieux continus session 2006**

# **Partie 1 : Mécanique des fluides - Énergétique**

# **Section 11 : Mise en équations du problème d'écoulement visqueux compressible**

# **Q.11.1**

Compte tenu de l'expression du déviateur des contraintes  $\underline{\underline{S}} = \eta \cdot (grad(\vec{v}) + grad^{T}(\vec{v}))$ , la conservation de la quantité de mouvement devient :

$$
\overrightarrow{\text{div}} \left[ \eta . \left( \underline{\text{grad}} (\vec{v}) + \underline{\text{grad}}^T (\vec{v}) \right) - p \underline{I} \right] + \rho \vec{g} = \rho \left( \frac{\partial \vec{v}}{\partial t} + \underline{\text{grad}} (\vec{v}) \cdot \vec{v} \right)
$$
\n
$$
\Rightarrow \eta \cdot \left[ \overrightarrow{\Delta v} + \overrightarrow{\text{grad}} (\text{div} (\vec{v})) \right] - \overrightarrow{\text{grad}} (p) + \rho \vec{g} = \rho \left( \frac{\partial \vec{v}}{\partial t} + \underline{\text{grad}} (\vec{v}) \cdot \vec{v} \right)
$$
\n
$$
\Rightarrow \eta \cdot \left( v_{i,jj} + v_{j,ij} \right) - p_{,i} + \rho g_{i} = \rho \gamma_{i}
$$
\n(2)

La conservation de l'énergie s'écrit :

$$
\rho.C_{p} \cdot \frac{dT}{dt} = \frac{dp}{dt} + Trace \left[ \eta \cdot \left( \frac{grad}{v} \vec{v} \right) + \frac{grad}{v} \vec{v} \right] \right] + div \left( \lambda . \overline{grad} \vec{T} \right)
$$
\n
$$
\Rightarrow \rho.C_{p} \cdot \frac{dT}{dt} = \frac{dp}{dt} + \eta . Trace \left[ \eta \cdot \left( \frac{grad}{v} \vec{v} \right) + \frac{grad}{v} \vec{v} \right] \right) \cdot \underline{grad}(\vec{v}) + \lambda . \Delta T
$$
\n
$$
\Rightarrow \rho.C_{p} \cdot \left( T_{,t} + v_{i} \cdot T_{,i} \right) = p_{,t} + v_{i} \cdot p_{,i} + \eta . Trace \left( v_{i,j}^{2} + v_{j,i} \cdot v_{i,j} \right) + \lambda . \left( T_{,ii} \right)
$$
\n(3)

### **Q.11.2**

En fonction des composantes, ces trois relations deviennent quatre relations scalaires :

$$
\rightarrow \frac{\partial \rho}{\partial t} + \rho \left( \frac{\partial u}{\partial x} + \frac{\partial v}{\partial y} \right) + u \frac{\partial \rho}{\partial x} + v \frac{\partial \rho}{\partial y} = 0 \tag{1}
$$

$$
\to \eta \left\{ \frac{\partial^2 u}{\partial x^2} + \frac{\partial^2 u}{\partial y^2} + \frac{\partial}{\partial x} \left( \frac{\partial u}{\partial x} + \frac{\partial v}{\partial y} \right) \right\} - \frac{\partial p}{\partial x} = \rho \left( \frac{\partial u}{\partial t} + u \frac{\partial u}{\partial x} + v \frac{\partial u}{\partial y} \right) \tag{2}
$$

$$
\to \eta \left\{ \frac{\partial^2 v}{\partial x^2} + \frac{\partial^2 v}{\partial y^2} + \frac{\partial}{\partial y} \left( \frac{\partial u}{\partial x} + \frac{\partial v}{\partial y} \right) \right\} - \frac{\partial p}{\partial y} - \rho g = \rho \left( \frac{\partial v}{\partial t} + u \frac{\partial v}{\partial x} + v \frac{\partial v}{\partial y} \right)
$$
(2)

$$
\rightarrow \rho.C_p \cdot \frac{dT}{dt} = \frac{dp}{dt} + 2\eta \left( \left( \frac{\partial u}{\partial x} \right)^2 + \left( \frac{\partial v}{\partial y} \right)^2 + \frac{1}{2} \left( \frac{\partial u}{\partial y} + \frac{\partial v}{\partial x} \right)^2 \right) + \lambda \left( \frac{\partial^2 T}{\partial x^2} + \frac{\partial^2 T}{\partial y^2} \right)
$$
(3)

#### **Q.11.3**

Après changement de variables,  $\rho_0 \frac{V}{D}$  se met en facteur de chacun des termes.

La forme de l'équation n'est donc pas modifié : 
$$
\frac{\partial \rho^*}{\partial t^*} + \rho^* \left( \frac{\partial u^*}{\partial x^*} + \frac{\partial v^*}{\partial y^*} \right) + u^* \frac{\partial \rho^*}{\partial x^*} + v^* \frac{\partial \rho^*}{\partial y^*} = 0
$$
 (1\*)

#### **Q.11.4**

Après changement de variables les grandeurs qui se mettent en facteur ne sont pas identiques dans chaque terme. On obtient alors les deux équations suivantes :

$$
\mu^* \left\{ \frac{\partial^2 u^*}{\partial x^{*2}} + \frac{\partial^2 u^*}{\partial y^{*2}} + \frac{\partial}{\partial x^*} \left( \frac{\partial u^*}{\partial x^*} + \frac{\partial v^*}{\partial y^*} \right) \right\} \frac{\mu_0}{\rho_0 V D} = \frac{\partial p^*}{\partial x^*} + p^* \left( \frac{\partial u^*}{\partial t^*} + u^* \frac{\partial u^*}{\partial x^*} + v^* \frac{\partial u^*}{\partial y^*} \right) \tag{2*}
$$

$$
\mu^* \left\{ \frac{\partial^2 v^*}{\partial x^{*2}} + \frac{\partial^2 v^*}{\partial y^{*2}} + \frac{\partial}{\partial y^*} \left( \frac{\partial u^*}{\partial x^*} + \frac{\partial v^*}{\partial y^*} \right) \right\} \frac{\mu_0}{\rho_0 V D} = \frac{\partial p^*}{\partial y^*} - p^* \frac{Dg}{V^2} + p^* \left( \frac{\partial v^*}{\partial t^*} + u^* \frac{\partial v^*}{\partial x^*} + v^* \frac{\partial v^*}{\partial y^*} \right) \tag{2*}
$$

**Q.11.5** 

Par identification on obtient

$$
R_e = \frac{\rho_0 V D}{\mu_0} \qquad \qquad \text{et} \qquad \qquad F_r = \frac{V^2}{Dg}
$$

#### **Q.11.6**

Avec les données de l'énoncé on a :  $R_e = 6 \times 10^6$ et  $F_r = 10^3$ Dans ces conditions, les termes de viscosité et de pesanteur de l'équation  $(2^*)$  vont avoir une influence négligeable sur la solution. En dehors de la couche limite, on peut donc se limiter à la résolution du système suivant :

$$
\rho^* \cdot \frac{d\vec{v}^*}{dt} + \overrightarrow{\text{grad}}(\rho^*) = 0 \quad \Longleftrightarrow \quad \begin{cases} \frac{\partial p^*}{\partial x^*} + \rho^* \left( \frac{\partial u^*}{\partial t^*} + u^* \frac{\partial u^*}{\partial x^*} + v^* \frac{\partial u^*}{\partial y^*} \right) = 0\\ \frac{\partial p^*}{\partial y^*} + \rho^* \left( \frac{\partial v^*}{\partial t^*} + u^* \frac{\partial v^*}{\partial x^*} + v^* \frac{\partial v^*}{\partial y^*} \right) = 0 \end{cases} \tag{2*9}
$$

## **Q.11.7**

Dans cette zone la condition de contact collant conduit à l'existence d'une zone où la vitesse reste très faible. Le nombre de Reynolds y est voisin de 0 et c'est le terme de viscosité qui devient prépondérant. Les relations s'écrivent alors :

$$
\mu^* \left\{ \frac{\partial^2 u^*}{\partial x^{*2}} + \frac{\partial^2 u^*}{\partial y^{*2}} + \frac{\partial}{\partial x^*} \left( \frac{\partial u^*}{\partial x^*} + \frac{\partial v^*}{\partial y^*} \right) \right\} \cdot \frac{1}{R_e} = \frac{\partial p^*}{\partial x^*}
$$
\n
$$
\mu^* \left\{ \frac{\partial^2 v^*}{\partial x^{*2}} + \frac{\partial^2 v^*}{\partial y^{*2}} + \frac{\partial}{\partial y^*} \left( \frac{\partial u^*}{\partial x^*} + \frac{\partial v^*}{\partial y^*} \right) \right\} \cdot \frac{1}{R_e} = \frac{\partial p^*}{\partial y^*} - \frac{1}{F_r}
$$
\n(2\*)

Le profil étant parallèle à la direction  $\vec{x}$ , on suppose que  $v \approx 0$  et y ∂x >> $\frac{\partial}{\partial}$ ∂  $\frac{\partial}{\partial y}$  >>  $\frac{\partial}{\partial z}$ .

On obtient alors : 
$$
\begin{cases} \mu^* \left\{ \frac{\partial^2 u^*}{\partial y^{*2}} \right\} \frac{1}{R_e} = \frac{\partial p^*}{\partial x^*} \\ 0 = \frac{\partial p^*}{\partial y^*} - \frac{1}{F_r} \end{cases}
$$
 (2\*)

#### **Q.11.8**

**a)** Notons  $\Phi$  le terme de dissipation visqueuse :  $\Phi = 2\mu \left( \frac{\partial u}{\partial x} + \frac{\partial v}{\partial y} + \frac{1}{2} \left( \frac{\partial u}{\partial y} + \frac{\partial v}{\partial x} \right) \right)$ J  $\setminus$  $\mathsf{I}$  $\mathsf{I}$  $\setminus$ ſ  $\overline{\phantom{a}}$ J  $\backslash$  $\overline{\phantom{a}}$  $\setminus$ ſ ∂  $+\frac{\partial}{\partial}$ ∂  $-\frac{1}{2} \left( \frac{\partial}{\partial \theta} \right)$ J  $\backslash$  $\overline{\phantom{a}}$  $\setminus$ ſ  $\left(\frac{\partial \mathbf{u}}{\partial \mathbf{x}}\right)^2 + \left(\frac{\partial}{\partial \mathbf{x}}\right)^2$  $\setminus$ ſ ∂  $\Phi = 2\mu \left( \left( \frac{\partial u}{\partial x} \right)^2 + \left( \frac{\partial v}{\partial y} \right)^2 + \frac{1}{2} \left( \frac{\partial u}{\partial y} + \frac{\partial v}{\partial z} \right)^2 \right)$ x v y u 2 1 y v x  $2\mu$   $\left(\frac{\partial u}{\partial u}\right)$ 

Une fois adimensionné, 
$$
\Phi
$$
 s'écrit :  $\Phi = 2\mu^* \left( \left( \frac{\partial u^*}{\partial x^*} \right)^2 + \left( \frac{\partial v^*}{\partial y^*} \right)^2 + \frac{1}{2} \left( \frac{\partial u^*}{\partial y^*} + \frac{\partial v^*}{\partial x^*} \right)^2 \right) \frac{\mu_0 V^2}{D^2} = \frac{\mu_0 V^2}{D^2} \Phi^*$ 

Une fois intégré dans l'équation de conservation de l'énergie, on fait apparaître de nouveaux groupes de termes :  $_{0}$  v D $\sim_{\text{p}}$  $\frac{1}{2}$   $\frac{v_0}{\rho \text{ V}}$  $2^{-*}$ 2\* \*  $\cdot$   $\gamma^*$   $\partial^2 T^*$  $_{0}\mathbf{\Gamma}_{\mathbf{1}_{0}}\mathbf{\mathbf{\mathbf{C}}}_{\mathbf{p}}$ 0 \* \*  $_0$ Up 2 \*  $\star$  dT<sup>\*</sup>  $y^{*2}$   $\rho_0$ VDC T x T  $DT_0C$ V dt dp  $T_0C$ V dt  $\frac{dT^*}{dt^*} = \frac{V^2}{T_0C_p} \frac{dp^*}{dt^*} + \frac{\mu_0 V}{\rho_0 DT_0C_p} \Phi^* + \lambda^* \left( \frac{\partial^2 T^*}{\partial x^*} + \frac{\partial^2 T^*}{\partial y^*} \right) \frac{\lambda}{\rho_0 V}$  $\overline{\phantom{a}}$  $\overline{\phantom{a}}$ J  $\setminus$  $\overline{\phantom{a}}$  $\mathsf{I}$  $\setminus$ ſ ∂  $+\frac{\partial}{\partial}$ ∂  $\Phi^* + \lambda^* \left| \frac{\partial}{\partial \xi} \right|$ ρ  $\rho^* \frac{dT^*}{dt^*} = \frac{V^2}{T^2} \frac{dp^*}{dt^*} + \frac{\mu_0 V}{T^2} \Phi^* + \lambda^* \left( \frac{\partial^2 T^*}{dt^2} + \frac{\partial^2 T^*}{dt^2} \right) \frac{\lambda_0}{T^2}$  (3\*) **b)** Par identification avec les nombres proposés dans l'énoncé on obtient :

• 0  $_0$ Up 0  $\overline{0}$ 0  $_{0}$  v D $\sim_{\text{p}}$ e <sup>.1</sup> r  $R_e.P_r = \frac{\rho_0 VDC_p}{\rho} = \frac{\rho_0 VDA}{\rho} \times \frac{\mu_0 C}{\rho}$ λ  $\mu$ ×  $=\frac{\rho_0 VDC_p}{\lambda_0} = \frac{\rho_0 V D}{\mu_0} \times \frac{\mu_0 C_p}{\lambda_0} \rightarrow$ 0  $_0$ Up r  $\mathcal{C}_{0}^{0}$ P λ  $=\frac{\mu}{\sigma}$ 

Nota : on rappelle que la diffusivité thermique a d'un corps s'écrit :  $a = \lambda / \rho C$  : le nombre de Prandtl apparaît donc comme le rapport entre la viscosité cinématique et la diffusivité thermique ; il quantifie donc la compétition entre les auto-échauffements dus à la viscosité et le refroidissement grâce à la diffusivité.

$$
\bullet \quad \frac{(\gamma-1){M_a}^2}{R_e} = \frac{\mu_0 V}{\rho_0 D T_0 C_p} = \frac{\mu_0}{\rho_0 V D} \frac{V^2}{T_0 C_p} \Rightarrow M_a = \frac{V}{\sqrt{(\gamma-1)T_0 C_p}} = \frac{V}{\sqrt{(\gamma-1)T_0 \frac{\gamma.r}{\gamma-1}}} = \frac{V}{\sqrt{\gamma r T_0}} = \frac{V}{C}
$$

Le nombre de Mach correspond donc au rapport de la vitesse d'écoulement du fluide et la célérité du son dans ce fluide. Notons qu'avec les notations proposées, le terme de pression est facteur de  $(\gamma -1) M_a^2$ , ce qui donne la forme suivante :

$$
\rho^* \cdot \frac{dT^*}{dt^*} = (\gamma - 1)M_a^2 \frac{dp^*}{dt^*} + \frac{(\gamma - 1)M_a^2}{R_e} \Phi^* + \frac{1}{R_e P_r} \lambda^* \left(\frac{\partial^2 T^*}{\partial x^{*2}} + \frac{\partial^2 T^*}{\partial y^{*2}}\right)
$$
(3\*)

## **Q.11.9**

**a)** Avec les données de l'énoncé on détermine :  $M_a = 0.29$   $\rightarrow$   $(\gamma - 1)M<sup>2</sup> = 0.035$ 

$$
M_a = 0,29 \qquad \rightarrow \qquad (\gamma - 1)M_a^2 = 0,033
$$
  
\n
$$
P_r = 0,77 \qquad \rightarrow \qquad R_e P_r = 4,610^6
$$
  
\n
$$
\frac{dT^*}{dt^*} = 0
$$

Dans ces conditions, l'équation  $(3^*)$  se réduit à : dt **b)** L'écoulement est donc isotherme et par suite, les caractéristiques du fluide ne changent pas : on a

donc μ = μ<sub>0</sub> et λ = λ<sub>0</sub>. Par ailleurs, on a négligé le terme en dp / dt dans l'équation d'énergie. En s'appuyant sur la loi d'état on peut donc en déduire que  $\rho = \rho_0$ : ainsi, on pourra traiter l'écoulement, autour de l'obstacle mais hors couche limite, comme celui d'un fluide incompressible

isotherme. L'équation de conservation de la quantité de mouvement devient donc indépendante de l'équation de la conservation de l'énergie et peut-être résolue de manière indépendante.

La conservation de la masse devient l'équation  $(1^{*a})$  suivante :

$$
\frac{\partial u^*}{\partial x^*} + \frac{\partial v^*}{\partial y^*} = 0\tag{1*}
$$

$$
\frac{\partial p^*}{\partial x^*} + \rho^* \left( \frac{\partial u^*}{\partial t^*} + u^* \frac{\partial u^*}{\partial x^*} + v^* \frac{\partial u^*}{\partial y^*} \right) = 0 \quad \text{et} \quad \frac{\partial p^*}{\partial y^*} + \rho^* \left( \frac{\partial v^*}{\partial t^*} + u^* \frac{\partial v^*}{\partial x^*} + v^* \frac{\partial v^*}{\partial y^*} \right) = 0 \tag{2*}
$$

 $(1^{*a})$  et  $(2^{*a})$  forment donc un système de 3 équations pour 3 inconnues  $u^*$ ,  $v^*$  et  $p^*$ .

### **Section 12 : Quelques éléments d'aérodynamique d'un profil**

### **Q.12.1**

Soit Γ le contour le contour du profil. Les actions mécaniques de l'air sur l'aile proviennent uniquement de la pression p et sont portées par  $-\vec{n}$ , où  $\vec{n}$  est la normale extérieure au profil.

La force de portance s'écrit donc : d $F_y = \int \oint -p\vec{n} \cdot \vec{y} ds$  dz J  $\backslash$  $\mathsf{I}$  $\mathsf{I}$  $\setminus$ ſ  $=\left(\oint_{\Gamma}$  $\vec{n}$ . yds  $dz$ . Soit  $\theta$  l'angle que fait la normale avec l'axe  $\vec{y}$  : si on exploite les changements de variables propo-

sés dans la section précédente, on tire :  $dF_y = -\rho_0 D V^2 \phi p^* \cos \theta ds^* d\theta$  $\overline{\phantom{a}}$ J  $\backslash$  $\mathsf{I}$  $\mathsf{I}$  $\setminus$ ſ  $=-\rho_0 D V^2 \phi p^* \cos \theta$ Γ

## **Q.12.2**

**a)** Par définition le coefficient de portance s'écrit : 2  $y = \frac{u_{Y}}{\frac{1}{2} \rho SV}$ 2  $C_y = \frac{dF}{1 - g}$ ρ  $=\frac{u_1v_2}{1}$  où S représente la largeur frontale

(maître couple freinant l'écoulement). On a donc :  $S = c \sin(i) dz \approx c i dz$  car l'angle d'incidence i est petit soit  $dF_Y = \frac{1}{2} \rho C_v V^2$ icdz 2  $dF_Y = \frac{1}{2} \rho C_y V^2$ 

**b**) La portance s'écrit donc sous la forme :  $C_y = -\frac{2}{i} \oint p^* \cos \theta \, ds^*$ Γ  $C_v = -\frac{2}{x}$ 

Cy est donc un coefficient qui dépend de la répartition de pression réduite le long du profil. Lorsque l'incidence est positive, la pression est plus forte dans la partie inférieure du profil que dans la partie supérieure ; l'intégrale est négative et la portance est positive.

#### **Q.12.3**

**a)** Le système à résoudre dans la couche limite s'écrit :

$$
\mu \left\{ \frac{\partial^2 u}{\partial x^2} + \frac{\partial^2 u}{\partial y^2} + \frac{\partial}{\partial x} \left( \frac{\partial u}{\partial x} + \frac{\partial v}{\partial y} \right) \right\} = \frac{\partial p}{\partial x} \quad \text{et} \quad \mu \left\{ \frac{\partial^2 v}{\partial x^2} + \frac{\partial^2 v}{\partial y^2} + \frac{\partial}{\partial y} \left( \frac{\partial u}{\partial x} + \frac{\partial v}{\partial y} \right) \right\} = \frac{\partial p}{\partial y} - \frac{1}{Fr} \tag{2^b}
$$

On suppose que  $v \approx 0$  et y ∂x >> $\frac{\partial}{\partial t}$ ∂  $\frac{\partial}{\partial z}$  >>  $\frac{\partial}{\partial z}$ . On obtient alors : x p y u 2  $\mu \frac{\partial^2 u}{\partial y^2} = \frac{\partial p}{\partial x}$  et F<sub>r</sub> 1  $0 = \frac{\partial p}{\partial y}$ Les conditions limites en vitesse s'écrivent : - contact collant en  $y = 0$   $\rightarrow$   $u(0) = 0$  $-$  en y = h(x)  $\rightarrow$  u(h) = V p

La composante horizontale de la vitesse s'écrit alors :  $u(x, y) = \frac{1}{2\eta} \frac{\partial p}{\partial x} (y^2 - hy) + \frac{Vy}{h}$ x 2  $u(x, y) = \frac{1}{2} \frac{\partial p}{\partial y} (y^2 - h y) +$ ∂  $=\frac{1}{2\eta}\frac{\partial}{\partial}$ 

De plus, si l'on suppose que  $\frac{p}{2} = 0$  $\frac{\partial p}{\partial x} = 0$  alors : h  $u(x, y) = \frac{Vy}{y}$ .

**b)** On en déduit immédiatement le taux de cisaillement :  $h(x)$  $V(x)$ 2  $y - \frac{h}{a}$ x  $1 \partial p$ y  $\frac{u}{u} = \frac{1}{2} \frac{\partial p}{\partial y} \left( y - \frac{h}{2} \right) +$ J  $\left(y-\frac{h}{2}\right)$  $\dot{\gamma} = \frac{\partial u}{\partial y} = \frac{1}{\eta} \frac{\partial p}{\partial x} \left( y - \frac{\partial u}{\partial y} \right)$ 

La contrainte à la paroi s'écrit :  $\tau_p = \vec{T}(M \in \Gamma, \vec{y}) \cdot \vec{x}$   $\Leftrightarrow$   $\tau_p = \eta \dot{\gamma}_p$   $\Leftrightarrow$   $\tau_p = \eta \frac{V(x)}{h(x)}$ 

**Q.12.4**

On a : 
$$
dF_x = \left(\oint_C \tau_p ds\right) dz
$$
 et  $C_x = \frac{dF_x}{\frac{1}{2}\rho SV^2}$  avec  $S = icdz$   
D'ou :  $dF_x = \frac{1}{2}\rho V^2 C_x icdz$  et  $C_x = \frac{2}{\rho V^2 ic} \oint_C \eta \dot{\gamma}_p ds$ 

Il apparaît que  $C_x$  dépend du gradient de vitesse adimensionnel le long du profil mais aussi du nombre de Reynolds. On en déduit que pour les écoulements à grand nombre de Reynolds, la traînée est relativement faible devant la portance.

## **Q.12.5**

L'incidence i est directement liée au rapport des vitesses V et Rω (ou Dω), ce ratio doit rester constant entre la maquette et l'hélice réelle :  $_{\rm m}\omega_{\rm m}$ m  $r^{\mathbf{w}_r}$ r D  $\rm V_{_{\rm I}}$ D  $\frac{V_r}{D_r \omega_r} = \frac{V_m}{D_m \omega_m}$ .

# **Q.12.6**

**a)** L'égalité des nombres de Reynolds implique :  $V_rD_r = V_mD_m$ . On en déduit alors que la vitesse  $V_m = 5V_r = 500$  km/h et on a alors :  $\omega_m = \frac{V_r}{R} \frac{V_m}{V} \omega_r = 25 \omega_r = 12500$  tr/min  $D_{\rm m}$ V  $D_{r}V_{r}$  $r - 2v\omega_r$ m r  $\omega_m = \frac{D_r v_m}{D_r V} \omega_r = 25 \omega_r = 12500$  tr/min, ce qui paraît bien trop

rapide pour assurer un écoulement d'air de même caractéristique que l'écoulement réel. En effet, pour une telle maquette, le module de la vitesse relative vaut 991 m/s soit environ 3570 km/h. Le nombre de Mach est alors proche de 2,9 et le type d'écoulement est totalement différent. **b)** Si on se limite à un ratio de 4 (au lieu de 25) pour les vitesses de rotation, alors les caractéristiques de fonctionnement de la maquette sont :  $\omega_m = 2000$  tr/min ce qui est déjà beaucoup. Par suite, on peut déterminer la vitesse par la conservation de l'incidence car il n'y a plus égalité des nombres

de Reynolds : 
$$
\frac{V_r}{D_r \omega_r} = \frac{V_m}{D_m \omega_m}
$$
  $\Rightarrow$  V<sub>m</sub> = 4 / 5 V<sub>r</sub> = 80 km/h

## **Q.12.7**

À partir de la relation établie pour la portance, on montre facilement que la résultante F est proportionnelle à :  $\rho D^2 V^2$ . Le fluide étant identique (même air) le ratio des résultantes sera donc égal à :

$$
\frac{F_r}{F_m} = \left(\frac{D_r V_r}{D_m V_m}\right)^2 = 39 \implies F_r = 11\,000\,\text{N}
$$

Le changement d'échelle réalisé est tel que le rendement de l'installation est identique sur la maquette et l'hélice réelle. On en déduit :

$$
r = \frac{F_r V_r}{C_r \omega_r} = \frac{F_m V_m}{C_m \omega_m} \Rightarrow C_r = \frac{F_r V_r \omega_m}{F_m V_m \omega_r} C_m = 195 C_m \Rightarrow C_r = 29850 \text{ Nm}
$$

On pourrait raisonner de la même manière que pour la résultante, à partir de la traînée, on établirait alors que le couple d'entraînement C est proportionnel à :  $\rho D^3 V^2$ .

Dans ces conditions, le rapport des couples vaut :  $\frac{C_r}{C} = \frac{D_r}{D} \left| \frac{V_r}{V} \right| = 195$ V V D D  $\mathcal{C}_{0}^{(n)}$  $C_{r}$   $(D_{r})^{3}$  $(V_{r})^{2}$ m r 3 m r  $\frac{v_{\rm r}}{m} = \left(\frac{D_{\rm r}}{D_{\rm m}}\right) \left(\frac{v_{\rm r}}{V_{\rm m}}\right)$  =  $\bigg)$  $\setminus$  $\overline{\phantom{a}}$  $\setminus$ ſ  $\overline{\phantom{a}}$  $\bigg)$  $\setminus$  $\overline{\phantom{a}}$  $\setminus$  $=\left(\frac{D_r}{T}\right)^{7}\left(\frac{V_r}{T}\right)^{2}=195$  ... ce qui donne évi-

demment le même résultat !

### **Section 13 : Détermination du torseur résultant des efforts de l'air sur l'hélice**

### **Q.13.1**

Comme on peut voir ci-contre, la vitesse relative V(r) d'un point de la ligne moyenne de la pâle distant de r de l'axe de rotation possède une vitesse de module :  $V(r) = \sqrt{V_a^2 + r^2 \Omega_H^2}$  $V(r) = \sqrt{V_a^2 + r^2 \Omega}$ 

De plus, l'inclinaison de cette vitesse par rapport au plan des pâles est donnée par l'angle ϕ qui vaut :

$$
tan\,\phi=\frac{V_{_a}}{r\Omega_{_H}}
$$

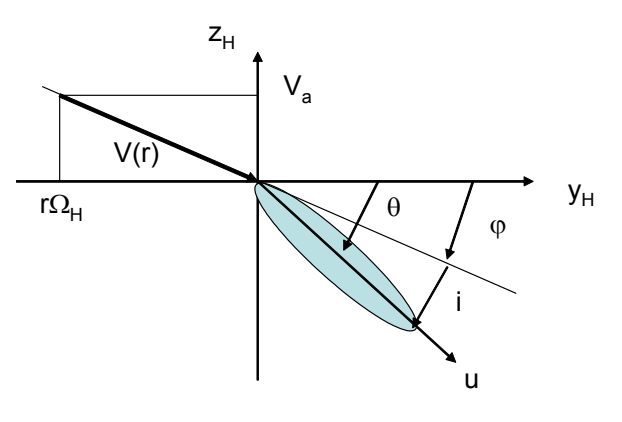

## **Q.13.2**

Si l'axe du profil est incliné d'un angle θ par rapport au plan des pâles, alors i est donné par la diffé-

rence i = θ – φ, ce qui donne θ(r) = i + arctan
$$
\left(\frac{V_a}{r\Omega_H}\right)
$$
.

On a donc le graphe suivant, qui correspond à ce qu'on peut observer sur les photos : un très fort θ dans la zone centrale proche du rotor qui va en diminuant vers l'extrémité de l'aile.

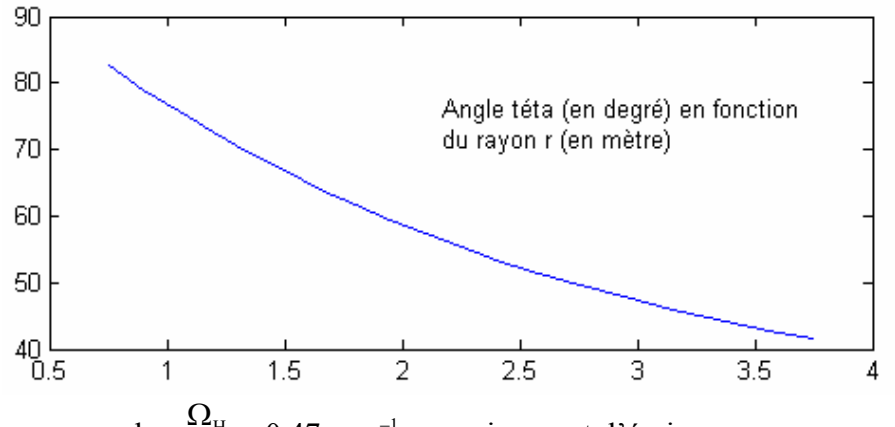

Dans la suite on posera :  $k = \frac{SZ_H}{S} = 0.47$  mm<sup>-1</sup>  $\frac{H}{c} = 0.47$  mm V  $k = \frac{\Omega_{\text{H}}}{\sigma} = 0.47$  mm<sup>-1</sup>, ce qui permet d'écrire

$$
\theta(r) = i + \arctan\left(\frac{1}{rk}\right) \qquad \qquad \text{et} \qquad \qquad V(r) = V_a \sqrt{1 + r^2 k^2}
$$

# **Q. 13.3**

**a)** 

Pour la pâle dirigée suivant la direction  $\vec{x}_{H}$ , le calcul du torseur des actions mécaniques de résis-

tance aérodynamics se fait par 
$$
\left\{\n \begin{aligned}\n & \overrightarrow{F_{res}} = \int_{R}^{R+D} \overrightarrow{dF_{x}} \\
 & \overrightarrow{M_{Ores}} = \int_{R_0}^{L+R_0} \overrightarrow{OG(r)} \wedge \overrightarrow{dF_{x}}\n \end{aligned}\n \right\}_{O}
$$

La force élémentaire  $\overrightarrow{dF_x}$  est portée par la direction  $\vec{x}$  qui varie d'une section à l'autre. On projette donc sur les directions  $\vec{y}_H$  et  $\vec{z}_H$  pour pouvoir intégrer plus facilement :

$$
\overrightarrow{F_{res}} = \frac{\rho C_x}{2} i c V_a^2 \int_R^{R+D} (1 + k^2 r^2) dr \vec{x} \quad \text{avec : } \vec{x} = \cos \varphi . \vec{y}_H - \sin \varphi . \vec{z}_H \quad \text{et} \quad \begin{cases} \cos \varphi = \frac{kr}{\sqrt{1 + k^2 r^2}} \\ \sin \varphi = \frac{1}{\sqrt{1 + k^2 r^2}} \end{cases}
$$
\nOn obtient ainsi :  $\overrightarrow{F_{res}} = \frac{\rho C_x}{2} i c V_a^2 \left\{ \overrightarrow{y}_H \int_R^{R+D} kr \sqrt{1 + k^2 r^2} dr - \overrightarrow{z}_H \int_R^{R+D} \sqrt{1 + k^2 r^2} dr \right\}$   
\n
$$
\text{Avec} \quad\n\begin{cases}\nK_y = \int_R^{R+d} kr \sqrt{1 + k^2 r^2} dr = \left[ \frac{1}{3k} (1 + k^2 r^2)^{\frac{3}{2}} \right]_R^{R+d} = 4,45 \\
K_z = \int_R^{R+d} \sqrt{1 + k^2 r^2} dr = \frac{1}{2} \left[ r \sqrt{1 + k^2 r^2} + \frac{1}{k} ln(kr + \sqrt{1 + k^2 r^2}) \right]_R^{R+d} = 5,05\n\end{cases}
$$

Ce qui donne, pour la résultante :  $\overrightarrow{F_{res}} = \frac{\rho C_x}{2} i c V_a^2 (K_y \overrightarrow{y_H} - K_z \overrightarrow{z_H})$  $\overrightarrow{BC}_{res} = \frac{\rho C_x}{2} i c V_a^2 (K_y \overrightarrow{y_H} -$ 

Pour le moment on procède de même après avoir effectué le produit vectoriel dans l'intégrale :

$$
\overrightarrow{OG(r)} \wedge \overrightarrow{dF_x} = r dF_x \overrightarrow{y} = r dF_x (\sin \phi \overrightarrow{y_H} + \cos \phi \overrightarrow{z_H})
$$
  
\nCe qui donne :  $\overrightarrow{M_{Ores}} = \frac{\rho C_x}{2} i c V_a^2 \left\{ \frac{R}{y_H} \int_{R}^{R+d} r \sqrt{1 + k^2 r^2} dr + \frac{R}{z_H} \int_{R}^{R+d} kr^2 \sqrt{1 + k^2 r^2} dr \right\}$   
\n
$$
Avec \left\{ I_y = \int_{R}^{R+d} r \sqrt{1 + k^2 r^2} dr = \frac{K_z}{k} = 9,46 \text{ m}
$$
  
\n
$$
I_z = \int_{R}^{R+d} kr^2 \sqrt{1 + k^2 r^2} dr = \frac{1}{4k} \left[ r (1 + k^2 r^2)^{3/2} - \frac{r}{2} \sqrt{1 + k^2 r^2} - \frac{1}{2k} ln (kr + \sqrt{1 + k^2 r^2}) \right]_{R}^{R+d} = 13,75 \text{ m}
$$
  
\nCe qui donne :  $\overrightarrow{M_{O}} = \frac{\rho C_x}{\rho} i c V^2 (1, \overrightarrow{V_H} + 1, \overrightarrow{Z_H})$ 

Ce qui donne :  $\overrightarrow{M_{Ores}} = \frac{\rho C_x}{2} i c V_a^2 (I_y \overrightarrow{y_H} + I_z \overrightarrow{z_H})$ 

**b)** Lorsqu'on somme la résultante et le moment des trois pâles à 120°, les composantes suivant la  $\vec{v}$ , accept en comme la recommence et le moment des dels parcs à 120 ; les conditations  $\vec{v}_H$  s'éliminent et les composantes suivant la direction  $\vec{z}_H$  s'ajoutent.

Au final, le torseur global des actions mécaniques de résistance de l'air sur l'hélice s'écrit :

$$
\left\{\mathbf{F}_{\text{res}\rightarrow\text{helice}}\right\} = \begin{Bmatrix} \overrightarrow{F_{\text{res}}} = -\frac{3\rho C_x}{2}icV_a^2K_z\overrightarrow{z_{H}}\\ \overrightarrow{M_{\text{Ores}}} = \frac{3\rho C_x}{2}icV_a^2I_z\overrightarrow{z_{H}}\end{Bmatrix}_{\text{O}}
$$

**Q.13.4** 

**a)** Le torseur des actions mécaniques de portance est  $\left\{ \mathbf{F}_{\text{port}\rightarrow \text{pale}} \right\} = \left\{ \right.$ O R  $_{\text{Oport}}$  –  $\bigcup \text{O}(1) \wedge \text{Cl}_y$  $L + R$ R  $_{\text{port}}$  –  $\vert$  **u**  $_{\text{y}}$ port $\rightarrow$ pale  $\left\{\right\}$   $\rightarrow$   $\left\{\right\}$   $\rightarrow$   $\left\{\right\}$   $\rightarrow$   $\left\{\right\}$   $\rightarrow$   $\left\{\right\}$ 0  $\mathbf{0}$ 0  $M_{\text{Oport}} = \text{OG}(r) \wedge dF$  $F_{\text{port}} = \det{dF}$  $\mathbf{I}$  $\left| \right|$  $\left| \right|$ J  $\overline{\phantom{a}}$  $\left| \right|$  $\left\{ \right.$  $\begin{matrix} \end{matrix}$  $\overline{1}$  $\left| \right|$  $\left| \right|$  $\overline{\mathcal{L}}$  $\vert$  $\left| \right|$ ₹  $\int$  $=$   $\log(r)$   $\wedge$ = = ∫ ∫ + +  $\mathbf{F}_{_{\text{port}\rightarrow}}$ 

 $\overrightarrow{dF_y}$  est porté par la direction  $\vec{y}$  et le produit vectoriel du moment est porté par la direction  $-\vec{x}$ . On effectue des calculs analogues à la question précédente pour aboutir à :

$$
\overrightarrow{F_{\text{port}}} = \frac{\rho C_y}{2} i c V_a^2 (K_z \overrightarrow{y_H} + K_y \overrightarrow{z_H})
$$
\n
$$
\overrightarrow{M_{\text{Oport}}} = \frac{\rho C_y}{2} i c V_a^2 (-I_z \overrightarrow{y_H} + I_y \overrightarrow{z_H})
$$

**b**) En sommant sur les trois pâles, seules les composantes sur la direction  $\overrightarrow{z_H}$  subsistent :

$$
\left\{\!\mathbf{F}_{\text{port}\rightarrow\text{helice}}\right\} = \left\{\begin{array}{l}\n\overrightarrow{F_{\text{port}}} = \frac{3\rho C_y}{2}icV_a^2K_y\overrightarrow{z_{\text{H}}}\n\\ \n\overrightarrow{M_{\text{Oport}}} = \frac{3\rho C_y}{2}icV_a^2I_y\overrightarrow{z_{\text{H}}}\n\end{array}\right\}_0
$$

Au final, la force de traction de l'hélice est égale à la force de portance moins la force de résistance. Pour les moments, portance et résistance sont à vaincre par la rotation de l'hélice.

$$
F_r = \frac{3\rho}{2} i c V_a^2 (C_y K_y - C_x K_z) = 11000 \text{ N} \qquad \text{et} \qquad C_r = \frac{3\rho}{2} i c V_a^2 (C_y I_y + C_x I_z) = 29850 \text{ Nm}
$$

Ces deux valeurs numériques vont être de nouveau utilisées pour la troisième partie lors de la mise en place du problème et l'indication de la modélisation de l'action de l'air sur l'hélice.

#### **Q.13.5**

La base  $(\vec{u}, \vec{v}, \vec{z_H})$  liée au plan des pales bouge par rapport à la base de l'avion  $(\vec{x_a}, \vec{y_a}, \vec{z_a})$  ellemême en translation rectiligne de vitesse  $V_a$  par rapport au référentiel « fixe » qu'est le sol. La relation de composition des vitesses permet de prendre en compte le mouvement relatif dû à la

flexibilité représentée par  $\alpha$  et  $\beta$ .

$$
\vec{V}_{M \in \text{H\'{e}l./Sol}} = \vec{V}_{M \in \text{H\'{e}l./Plan}(u,v)} + \vec{V}_{M \in \text{Plan}(u,v)/Av.} + \vec{V}_{M \in \text{Av./Sol}} = r\Omega_H \vec{y}_H + \vec{V}_{M \in \text{Plan}(u,v)/Av.} + V_a \vec{z}_a
$$
  
Le terme intermediaire donne la contribution des petits mouvements  $\alpha$  et  $\beta$ .

 $(\nabla_{\mathbf{M} \in \text{Plan}(u,v)/\mathbf{A}v} = \vec{\Omega}_{\text{Plan}(u,v)/\mathbf{A}vion} \wedge \vec{\text{OM}} = \text{r\`a}(\sin\beta\cos(\Omega_{\text{H}}t)\vec{v} + \sin(\Omega_{\text{H}}t)\vec{w}) - \text{r\`\beta}\cos(\Omega_{\text{H}}t)\vec{z}_{\text{H}}$ Soit :  $\overrightarrow{V}_{M \in Hel./\text{Sol}} = r\Omega_H \overrightarrow{y_H} + V_a \overrightarrow{z_a} + r\dot{\alpha} (\sin\beta\cos(\Omega_H t)\vec{v} + \sin(\Omega_H t)\vec{w}) - r\dot{\beta}\cos(\Omega_H t)\overrightarrow{z_H}$ 

## **Q.13.6**

La partie de la vitesse qui se trouve dans le plan du profil se décompose sur les deux directions  $\overrightarrow{y_{\text{H}}}$ et  $\overrightarrow{z_{H}}$  comme indiqué sur le graphe ci-dessous avec :

- en projection sur la direction  $\overrightarrow{y_{H}}$  :

$$
\overrightarrow{y_{H}}.\overrightarrow{V}_{M \in \text{Hel./Sol}} = r(\Omega_{H} + \dot{\alpha} \sin \beta) + V_{a}(\sin \beta \cos \alpha \sin(\Omega_{H} t) + \sin \alpha \cos(\Omega_{H} t))
$$

- en projection sur la direction  $Z_H$  :

$$
\overrightarrow{z_{H}}.\vec{V}_{\text{McHel./Sol}} = V_{a} \cos \alpha \cos \beta + r(\dot{\alpha} \cos \beta \sin(\Omega_{H} t) - \dot{\beta} \cos(\Omega_{H} t))
$$

Si ces angles (et leurs dérivées) sont petits, alors les deux composantes deviennent :

$$
\frac{\partial}{\partial H} \cdot \vec{V}_{M \in \text{Hel./Sol}} = r\Omega_H + V_a(\beta \sin(\Omega_H t) + \alpha \cos(\Omega_H t)) = V_{y_H}
$$
  

$$
\overline{Z_H} \cdot \vec{V}_{M \in \text{Hel./Sol}} = V_a + r(\dot{\alpha} \sin(\Omega_H t) - \dot{\beta} \cos(\Omega_H t)) = V_{z_H}
$$

Le module V(r) est obtenu par  $V(r) = \sqrt{V_{y_H}^2 + V_{z_H}^2}$  $V(r) = \sqrt{V_{y_H}^2 + V_{z_H}^2}$ .

# **Q.13.7**

L'inclinaison de la vitesse dans le plan  $(\overrightarrow{y_H}, \overrightarrow{z_H})$  est donnée par un nouvel angle  $\varphi'(r,t)$  qui dépend de r (comme φ) mais aussi du temps via la rotation  $\Omega_H$ t. La différence φ' – φ donne la variation d'incidence  $\delta_i(t)$  qui dépend du temps :

$$
\tan \varphi'(t) = \frac{V_a + r(\dot{\alpha}\sin(\Omega_H t) - \dot{\beta}\cos(\Omega_H t))}{r\Omega_H + V_a(\beta\sin(\Omega_H t) + \alpha\cos(\Omega_H t))}
$$

Et par suite :

$$
\delta_{i}(t) = \arctan \frac{V_{a} + r(\dot{\alpha}\sin(\Omega_{H}t) - \dot{\beta}\cos(\Omega_{H}t))}{r\Omega_{H} + V_{a}(\beta\sin(\Omega_{H}t) + \alpha\cos(\Omega_{H}t))} - \arctan \frac{V_{a}}{r\Omega_{H}}
$$

### **Q.13.8**

Dès lors qu'un petit déplacement α ou β apparaît, le module V(r) et l'incidence i varient au cours du temps. Ces variations sont dues aux termes  $cos\Omega_H t$  et sin $\Omega_H t$ ; elles génèrent une excitation périodique qui peut être amplifiée si elle se trouve proche d'une pulsation propre de la structure du convertible.

# **Partie 2 : Mécanique des solides déformables**

# **Section 21 : Choix d'un matériau pour aile du convertible en flexion**

**Q.21.1**

Dans le triangle OAB on a :  $\frac{n}{e} = a \sin \alpha \implies \sin \alpha = \frac{n}{e} = \frac{n}{e} = \frac{n}{e} = 0.064$ 2  $2c - \frac{h}{a}$ h 2a  $\arcsin \alpha \Rightarrow \sin \alpha = \frac{h}{2}$ 2  $\frac{h}{a}$  = a sin  $\alpha \Rightarrow \sin \alpha = \frac{h}{a} = \frac{h}{a}$  $\overline{\phantom{a}}$ J  $\left(c - \frac{h}{2}\right)$  $\setminus$  $\int_{\mathbf{C}}$  –  $= a \sin \alpha \Rightarrow \sin \alpha = \frac{R}{2} = \frac{R}{2} = \frac{0.064}{1} = 0.064$   $\Rightarrow \alpha = 7.28^{\circ}$ L'arc BC et la longueur AB valent : BC =  $\frac{1}{2}$  $\frac{\pi}{2}$  +  $\alpha$  | J  $\left(\frac{\pi}{2}+\alpha\right)$  $\setminus$  $BC = \frac{h}{2} \left( \frac{\pi}{2} + \alpha \right)$  et  $AB = \frac{h}{2 \tan \alpha}$ On en déduit que la longueur curviligne l est égale à  $1 = \frac{1}{2} \left| \frac{1}{2} + \frac{1}{2} + \alpha \right| = 0.857$  m  $\tan \alpha$  2 1 2  $1 = \frac{h}{2} \left( \frac{1}{4} + \frac{\pi}{2} + \alpha \right) =$ J  $\left(\frac{1}{1} + \frac{\pi}{2} + \alpha\right)$  $\setminus$  $=\frac{h}{2}\left(\frac{1}{\tan \alpha} + \frac{\pi}{2} + \alpha\right)$ 

# **Q.21.2**

Si on suppose que  $e \ll c$  ou h, on peut calculer l'aire S par l'expression : S  $\cong$  2el . Sachant que la masse maximale est imposée, on en déduit : m  $\approx$  2pelL  $\rightarrow \rho \times e \approx \frac{m}{2} = 31.5 \text{ kg/m}^2$ 2lL  $\rho \times e \approx \frac{m}{2r} = 31.5 \text{ kg/m}^2$ .

# **Q.21.3**

On détermine le centre d'inertie du profil par la relation :

$$
z_{\rm G} = \frac{1}{l} \int_{\rm ABC} z(s)ds = \frac{1}{l} \left\{ \int_{\rm AB} \sqrt{1 + \tan^2 \alpha} z dz + \int_{\rm BC} \frac{h}{2} \sin \theta \frac{h}{2} d\theta \right\}
$$
  
Après integration, on obtient :  $z_{\rm G} = \frac{h^2}{4l} \left\{ \cos \alpha - \sqrt{1 + \tan^2 \alpha} \frac{1 - \sin^4 \alpha}{2 \sin^2 \alpha} \right\} = -0,292 \text{ m}$ 

# **Q.21.4**

Dans le cas où e est petit, le moment quadratique par rapport à l'axe  $(O,\vec{z})$  se calcule par :

$$
I_{Gz} = 2 \int_{ABC} y^2(s)eds = 2e \int_{AB} \frac{\sqrt{1 + \tan^2 \alpha}}{\tan \alpha} y^2 dy + 2e \int_{BC} \left(\frac{h}{2} \cos \theta\right)^2 \frac{h}{2} d\theta
$$
  

$$
\Rightarrow I_{Gz} = \frac{eh^3}{4} \left\{ \frac{\cos^3 \alpha}{3 \sin \alpha} + \frac{\pi}{4} + \frac{\alpha + \cos \alpha \sin \alpha}{2} \right\} \Rightarrow \frac{I_{Gz}}{e} = 5,1010^{-3} \text{ m}^3
$$

On mène de même le calcul de  $I_{Oy}$ :

$$
I_{Oy} = 2 \int_{ABC} z^2(s) \text{eds} = 2e\sqrt{1 + \tan^2 \alpha} \int_{AB} z^2 dz + 2e \int_{BC} \left(\frac{h}{2} \sin \theta\right)^2 \frac{h}{2} d\theta
$$
  

$$
\Rightarrow I_{Oy} = \frac{eh^3}{4} \left\{ \frac{1 - \sin^6 \alpha}{3 \cos \alpha \sin^3 \alpha} + \frac{\pi}{4} + \frac{\alpha - \cos \alpha \sin \alpha}{2} \right\}
$$

Par le théorème de Huygens, on obtient  $I_{Gy}$ :  $I_{Oy} = I_{Gy} + 2elz_G^2$ , soit, après application numérique :

$$
\frac{I_{Oy}}{e} = 0,247 \text{ m}^3 \qquad \text{soit} \qquad \frac{I_{Gy}}{e} = 0,102 \text{ m}^3 \dots \text{ à comparer à } \frac{I_{Gz}}{e} = 5,10 \text{ 10}^{-3} \text{ m}^3
$$

Le moment quadratique  $I_{Gy}$  autour de l'axe  $(G, \vec{y})$  est environ 20 fois plus fort que celui autour de l'axe (G, z) : l'aile sera donc 20 fois plus rigide sous l'effet de la traînée que sous l'effet de la portance et ce résultat est à mettre en regard du ratio entre le coefficient de portance Cy et le coefficient de traînée de C<sub>z</sub> de ce profil qui conduit à des efforts de portance supérieurs aux efforts de traînée.

# **Q.21.5**

La flèche δ à l'extrémité chargée d'une poutre de longueur L encastrée à l'autre extrémité est un ré-

sultat classique de RdM. On en tire la raideur en flexion : Gz 3  $\delta = \frac{FL^3}{3EI_{Gz}} \quad \Rightarrow \quad K = \frac{F}{\delta} = \frac{3EI_{Gz}}{L^3}$  $K = \frac{F}{\delta} = \frac{3EI}{L^3}$ 

On en déduit l'expression de e  $\times$  E : e  $\times$  E = e  $\times \frac{KL}{\sim}$  = 1,57 10<sup>9</sup> N/m 3I  $e \times E = e \times \frac{KL^3}{25} = 1,5710^9$ Gz  $\times E = e \times \frac{KL^3}{\sigma} = 1,5710^9$  N/m car  $\frac{I_{\text{Gz}}}{\sigma} = 5,1010^{-3}$  m<sup>3</sup> e  $\frac{I_{\text{Gz}}}{I} = 5,1010^{-3} \text{ m}^3$ .

# **Q.21.6**

À partir des valeurs de e  $\times$  ρ et de e  $\times$  E, il facile de déterminer le rapport E / ρ nécessaire pour avoir une masse de 270 kg et une rigidité minimale de 192 000 N/m. Le ratio E /  $\rho$  minimal est de 49,8  $10^6$  m<sup>2</sup>/s<sup>2</sup>.

Le tableau ci-dessous récapitule les ratios susceptibles d'être obtenus avec les matériaux proposés dans l'énoncé. On constate que seuls les deux composites permettent d'atteindre la valeur souhaitée avec la structure proposée dans l'énoncé.

À partir des valeurs de la masse m et de la masse volumique ρ il est facile de déterminer l'épaisseur nécessaire pour chaque matériau, on en déduit le moment quadratique et la raideur K.

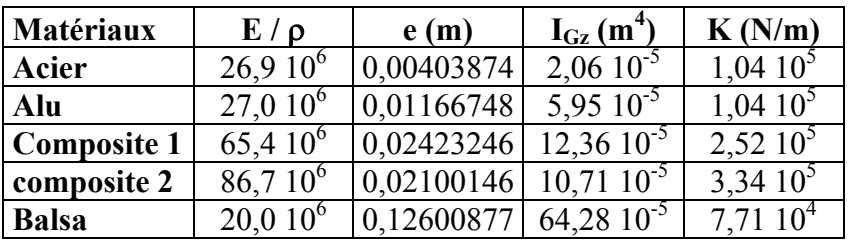

On vérifie bien que les deux composites présentent une rigidité suffisante et on pourrait même envisager d'alléger l'aile en diminuant l'épaisseur de matière. En pratique, on peut atteindre une raideur identique avec de l'acier ou un alliage d'aluminium en travaillant sur des renforts allégés à l'intérieur de l'aile.

# **Section 22 : Comportement en flexion de l'aile du convertible en flexion**

# **Q.22.1**

À l'aide du théorème de Castigliano (ou en écrivant les équations pour la déformée), on détermine aisément la flèche et la rotation dues à F puis celles dues au moment  $M_A$ :

$$
\delta_{A_F} = \frac{FL^3}{3EI_{_{\rm Gz}}}
$$
 et  $\theta_F = \frac{FL^2}{2EI_{_{\rm Gz}}}$   $\delta_{A_M} = \frac{M_A L^2}{2EI_{_{\rm Gz}}}$  et  $\theta_M = \frac{M_A L}{EI_{_{\rm Gz}}}$ 

Par superposition, on obtient la flèche globale et la rotation globale dues aux deux actions F et MA.

$$
\delta_{A} = \frac{FL^{3}}{3EI_{_{\text{G}z}}} + \frac{M_{A}L^{2}}{2EI_{_{\text{G}z}}}
$$
 et 
$$
\theta = \frac{FL^{2}}{2EI_{_{\text{G}z}}} + \frac{M_{A}L}{EI_{_{\text{G}z}}}
$$

**Q.22.2** Le résultat précédent se met sous forme matricielle :  $\begin{bmatrix} 8 \\ 0 \end{bmatrix} = \begin{bmatrix} 3 \ \text{L} \ \text{L}_{\text{Gz}} \\ \text{L}_{\text{z}} \end{bmatrix} \begin{bmatrix} 1 \\ 1 \end{bmatrix}$  $\Big| =$ J  $\setminus$  $\overline{\phantom{a}}$  $\setminus$ ſ θ δ A

Notons que cette matrice est symétrique puisque la poutre est élastique, que nous sommes dans le cadre des petites déformations et des petits déplacements et qu'ainsi il existe une énergie potentielle élastique : U<sub>élastique</sub> =  $\frac{1}{2} [q]^T.C^{-1}.[q]$  où [q] est la colonne des « déplacements » δ<sub>A</sub> et θ.

J

A

M  $\begin{bmatrix} F \\ \cdot \end{bmatrix}$   $\backslash$ 

 $\overline{\phantom{a}}$  $\setminus$ 

 $\overline{\phantom{a}}$  $\overline{\phantom{a}}$  $\overline{\phantom{a}}$  $\overline{\phantom{a}}$ 

 $\mathsf{I}$  $\mathsf{L}$  $\mathsf{I}$  $\mathsf{I}$ 

ſ

 $\setminus$ 

2EI L

3EI L

 $\backslash$ 

2

J

 $Gz$   $\qquad \qquad$   $\qquad \qquad$   $\qquad \qquad$   $\qquad$   $Gz$ 

EI L

2EI L

 $\frac{1}{2}$   $\frac{2 \text{Li}_{Gz}}{I}$ 

Gz

3

ſ

#### **Q.22.3**

La flèche  $\delta_A$  est le moment du torseur des petits déplacements, on peut donc l'exprimer en un autre point C de la poutre, ce qui donne :  $\overrightarrow{\delta_c} = \overrightarrow{\delta_a} + \overrightarrow{CA} \wedge \overrightarrow{\theta} \implies \delta_c = \delta_a - b\theta$ 

De même, si on transporte le moment  $M_A$  (moment du torseur des actions mécaniques appliquées en A) au point C, on obtient :  $\overrightarrow{M_C} = \overrightarrow{M_A} + \overrightarrow{CA} \wedge \overrightarrow{F} \implies M_C = M_A + bF$ 

On cherche à écrire :  $\delta_c = C_s F$  et  $\theta = C_\theta M_c$  ce qui se développe en :

$$
\delta_{\rm C} = \delta_{\rm A} - b\theta = C_{11}F + C_{12}M_{\rm A} - b(C_{12}F + C_{22}M_{\rm A}) = (C_{11} - bC_{12})F + (C_{12} - bC_{22})M_{\rm A}
$$

On tire : 22 12  $\mathcal{C}_{0}^{(n)}$  $b = \frac{C_{12}}{C_{12}}$  et par suite 22  $C_8 = C_{11} - \frac{C_{12}}{C_2}$ 

La seconde relation se développe en :  $\theta = C_{\theta} (M_A + bF) = C_{12}F + C_{22}M_A$ 

On tire :  $C_{\theta} = C_{22}$  et on vérifie que :  $bC_{\theta} = C_{12}$ 

En remplaçant les  $C_{ii}$  par les expressions obtenues à la question  $Q22.2$ , on obtient :

$$
b = \frac{L}{2}
$$
\n
$$
C_{\theta} = \frac{L}{EI_{Gz}}
$$
\n
$$
C_{\delta} = \frac{L^3}{12EI_{Gz}}
$$

et les raideurs :  $K_{\theta} = \frac{L_1}{I} = 1,6010^6$  Nm/rad L  $K_{\theta} = \frac{EI_{Gz}}{L} = 1,6010^6$  Nm/rad et  $K_{\delta} = 12 \frac{EI_{Gz}}{L^3} = 7,6810^5$  N/m  $K_{\delta} = 12 \frac{EI_{Gz}}{I^3} = 7{,}6810^5$  $\delta = 12 \frac{E_1 G_z}{I^3} =$ 

# **Q.22.4**

L'énergie de déformation s'écrit donc :  $U_{\text{elastic}} = \frac{1}{2} (K_0 \theta^2 + K_8 \delta_C^2)$ έlastique  $= \frac{1}{2} (K_{\theta} \theta^2 + K_{\delta} \delta)$ 

Le système se comporte comme une tige rigide de longueur L/2 qui tourne autour d'une extrémité C rappelée en position horizontale par un ressort spirale de raideur  $K_{\theta}$ .

Le point C se déplace suivant la direction  $\vec{y}$  et il est rappelé en position par un ressort de raideur  $K_{\delta}$ . Pour garder la longueur L totale de l'aile, on peut positionner la translation à une distance  $L/2$ de C, ce qui ne change rien à l'énergie de déformation mais qui donne une meilleure répartition des masses. Pour confirmer ce dernier point une étude de l'énergie cinétique serait nécessaire ; ce qui est fait dans la section suivante.

## **Section 23 : Comportement vibratoire d'une aile du convertible en flexion**

#### **Q.23.1**

Comme la poutre est élancée il est légitime de négliger le terme d'inertie en rotation de la section devant le terme d'inertie en translation suivant la direction y<sup>r</sup> . On isole un tronçon de poutre de longueur dx sollicité en flexion, le PFD donne les deux relations suivantes :

$$
T(x+dx) - T(x) = \rho S dx \frac{\partial^2 V(x,t)}{\partial t^2} \qquad et \qquad M_f(x+dx) - M_f(x) + dx T(x+dx) \approx 0
$$

Dans le cadre de l'hypothèse de Bernoulli on a :  $M_f(x) = EI_{Gz} \frac{U - V(x)}{2v^2}$ 2  $f(x) = H_{Gz}$   $\partial x$  $M_f(x) = EI_{Gz} \frac{\partial^2 V(x,t)}{\partial x^2}$ ∂  $= EI_{cr} \frac{\partial^2 V(x,t)}{\partial x^2}$ 

Ce qui conduit à l'équation différentielle du quatrième ordre  $\frac{U_{\mathbf{v}}(X,t)}{N(X,t)} + \frac{L_1 G_2}{N(X,t)} = 0$ x  $V(x,t)$ S EI t  $V(x,t)$ 4 4 Gz 2 2  $\frac{\partial^4 V(x,t)}{\partial x^4} =$ ρ + ∂ ∂

### **Q.23.2**

Avec :  $V(x,t) = v(x)v^*(t)$ , cette relation devient :

$$
\underline{v}(x)\frac{\partial^2 v^*(t)}{\partial t^2} + \frac{EI_{Gz}}{\rho S}v^*(t)\frac{\partial^4 \underline{v}(x,t)}{\partial x^4} = 0 \qquad \Rightarrow \qquad \frac{EI_{Gz}}{\rho S} \frac{1}{\underline{v}(x)} \frac{\partial^4 \underline{v}(x,t)}{\partial x^4} = -\frac{1}{v^*(t)} \frac{\partial^2 v^*(t)}{\partial t^2} = C
$$

Éléments de correction du sujet de mécanique des systèmes et des milieux continus 2006 11

C doit être une constante pour que la fonction de t soit égale à la fonction de x pour tout x et pour tout t. On en déduit :

$$
\frac{\partial^2 \mathbf{v}^*(t)}{\partial t^2} + \mathbf{C} \mathbf{v}^*(t) = 0 \qquad \text{et} \qquad \frac{\mathbf{EI}_{\mathbf{G}z}}{\rho \mathbf{S}} \frac{\partial^4 \mathbf{v}(\mathbf{x}, t)}{\partial \mathbf{x}^4} - \mathbf{C} \mathbf{v}(\mathbf{x}) = 0
$$

De la première relation on déduit que v\*(t) est une fonction périodique de pulsation ω telle que  $C = \omega^2$ . La deuxième relation devient donc :  $\omega^2 \underline{v}(x) = \frac{EI_{Gz}}{\rho S} \underline{v}^{(4)}(x)$ ρ  $\omega^2 y(x) = \frac{L_1 G_z}{g(x)} y^{(4)}(x)$ . La forme proposée dans

l'énoncé vérifie la relation précédente pour toutes valeurs de  $\lambda$  telles que  $\omega^2 = \lambda^4 \frac{EI_{Gz}}{\rho S}$ ρ  $\omega^2 = \lambda^4 \frac{\text{Li}_{Gz}}{\text{g}}$ .

De plus, si la poutre en encastrée en  $x = 0$ , les conditions limites en déplacement et rotation donnent : v(0) = 0  $\rightarrow \alpha + \gamma = 0$  et v'(0) = 0  $\rightarrow \beta + \delta = 0$ 

#### **Q.23.3**

Si l'extrémité non encastrée est libre (pas de masse) on aboutit aux conditions classiques :

$$
\begin{cases}\nM_f(L) = 0 & \to & \frac{\partial^2 v(L)}{\partial x^2} = 0 & \to & \alpha(\cos(\lambda L) + ch(\lambda L)) + \beta(\sin(\lambda L) + sh(\lambda L)) = 0 \\
T(L) = 0 & \to & \frac{\partial^3 v(L)}{\partial x^3} = 0 & \to & \alpha(\sin(\lambda L) - sh(\lambda L)) - \beta(\cos(\lambda L) + ch(\lambda L)) = 0\n\end{cases}
$$

On doit avoir un déterminant nul pour ne pas tomber sur la solution triviale  $\alpha = \beta = 0$ . Ce qui conduit à la relation définissant les valeurs de  $\lambda_k$  possibles : cos( $\lambda L$ ) =  $-\frac{1}{ch(\lambda L)}$ Graphiquement ou par itération, on obtient les valeurs suivantes :

$$
\lambda_1 L = 0,597\pi \qquad \qquad \lambda_2 L = 1,491\pi \qquad \qquad \dots \qquad \lambda_{k+l} L \cong (2k+1)\frac{\pi}{2}
$$

On en déduit la première pulsation propre en flexion de la poutre :

$$
\omega_1 = \frac{(0.597\pi)^2}{L^2} \sqrt{\frac{EI_{Gz}}{\rho S}} = 54.1 \text{ rad/s} \quad \text{soit} \quad f_1 = 8.6 \text{ Hz}
$$

$$
\omega_2 = \frac{(1.491\pi)^2}{L^2} \sqrt{\frac{EI_{Gz}}{\rho S}} = 339 \text{ rad/s} \quad \text{soit} \quad f_2 = 54.0 \text{ Hz}
$$

Avec la masse M à l'extrémité, la condition sur le moment fléchissant ne change pas, mais la condition sur l'effort tranchant devient :

$$
-T(L) = M \frac{\partial^2 V(x,t)}{\partial t^2} \bigg|_{x=L} \qquad \Rightarrow \qquad EI_{Gz} \frac{\partial^3 V(x,t)}{\partial x^3} \bigg|_{x=L} = M \frac{\partial^2 V(x,t)}{\partial t^2} \bigg|_{x=L}
$$

 $\text{EI}_{\text{Gz}}\lambda^3 [\alpha(\text{sin}(\lambda L) - \text{sh}(\lambda L)) - \beta(\text{cos}(\lambda L) + \text{ch}(\lambda L))] = -M\omega^2 [\alpha(\text{cos}(\lambda L) - \text{ch}(\lambda L)) + \beta(\text{sin}(\lambda L) - \text{sh}(\lambda L))]$  $(\sin(\lambda L) - \sin(\lambda L)) - \beta(\cos(\lambda L) + \cosh(\lambda L)) + \lambda L \frac{M}{\lambda} - (\alpha(\cos(\lambda L) - \cosh(\lambda L)) + \beta(\sin(\lambda L) - \sin(\lambda L))) = 0$ M  $\sin(\lambda L) - \sin(\lambda L) - \beta(\cos(\lambda L) + \frac{ch(\lambda L)}{L}) + \lambda L$ poutre  $\alpha(\sin(\lambda L) - \sin(\lambda L)) - \beta(\cos(\lambda L) + \alpha(\lambda L)) + \lambda L$   $\frac{N!}{N!} - (\alpha(\cos(\lambda L) - \alpha(\lambda L)) + \beta(\sin(\lambda L) - \alpha(\lambda L))) =$ 

Cette dernière équation associée à la condition limite  $M_e(L) = 0$  donne un système dont le déterminant doit être nul pour éviter la solution triviale  $\alpha = \beta = 0$ .

En posant  $A = \frac{P}{M}$  $A = \frac{M_{\text{pouter}}}{M}$  et  $\xi = \lambda L$  le déterminant conduit à  $\frac{\sin \xi ch \xi - sh \xi \cos \xi}{M} - \frac{A}{\lambda} = 0$  $\frac{\sin \xi ch \xi - sh \xi \cos \xi}{1 + \cos \xi ch \xi} - \frac{A}{\xi} = 0$ , relation

que l'on peut résoudre graphiquement grâce au graphique de l'annexe.

Dans le cas présent, le rapport des masses vaut :  $A = \frac{276}{540} \approx 0.38$ 710  $A = \frac{270}{710}$  $\approx$ 

Ce qui donne pour les deux premières racines :  $\xi_1 = 1,0$  et  $\xi_2 = 4,0$ , d'où on tire la valeur des deux premières pulsations propres de flexion :

$$
\omega_1 = \frac{1.0^2}{L^2} \sqrt{\frac{EI_{Gz}}{\rho S}} = 15.4 \text{ rad/s}
$$
 soit  $f_1 = 2.45 \text{ Hz}$   
\n $\omega_2 = \frac{4.0^2}{L^2} \sqrt{\frac{EI_{Gz}}{\rho S}} = 246 \text{ rad/s}$  soit  $f_2 = 39.2 \text{ Hz}$ 

#### **Q.23.4**

L'énergie potentielle élastique vaut :  $U_{\text{élastique}} = \frac{1}{2} (K_{\theta} \theta^2 + K_{\delta} \delta^2)$ 

L'énergie cinétique pour les trois masses concentrées vaut :

$$
T(\Sigma/0) = \frac{1}{2} \left[ \frac{1}{2} m \dot{\delta}^2 + \frac{1}{2} m \left( \dot{\delta}^2 + L^2 \frac{\dot{\theta}^2}{16} + L \dot{\theta} \dot{\delta} \frac{\cos \theta}{2} \right) + M \left( \dot{\delta}^2 + \frac{L^2 \dot{\theta}^2}{4} + L \dot{\theta} \dot{\delta} \cos \theta \right) \right]
$$

Si on se limite aux termes d'ordre 2 :

$$
T(\Sigma/0) \approx \frac{1}{2} \left[ \frac{1}{2} m \dot{\delta}^2 + \frac{1}{2} m \left( \dot{\delta}^2 + L^2 \frac{\dot{\theta}^2}{16} + L \frac{\dot{\theta} \dot{\delta}}{2} \right) + M \left( \dot{\delta}^2 + \frac{L^2 \dot{\theta}^2}{4} + L \dot{\theta} \dot{\delta} \right) \right]
$$

#### **Q.23.5**

On extrait la matrice de masse des termes de l'énergie cinétique :

$$
\underline{M} = \begin{bmatrix} m+M & \frac{mL}{8} + \frac{ML}{2} \\ \frac{mL}{8} + \frac{ML}{2} & \frac{mL^2}{32} + \frac{ML^2}{4} \end{bmatrix} = \begin{bmatrix} M_{11} & M_{12} \\ M_{12} & M_{22} \end{bmatrix}
$$

Les composantes  $M_{ij}$  valent :  $M_{11} = 980 \text{ kg}$ ;  $M_{12} = 1940 \text{ m}$ .kg;  $M_{22} = 4650 \text{ m}^2$ .kg On extrait la matrice de raideur de l'énergie potentielle :  $\underline{\underline{K}} = \begin{bmatrix} 1.8 \\ 0 & K \end{bmatrix}$  $\rfloor$  $\begin{bmatrix} K_{\delta} & 0 \\ 0 & V \end{bmatrix}$ L  $=$ δ δ 0 K  $K_{\delta} = 0$  $\overline{\mathsf{K}}$ 

Avec les valeurs de  $K_{\delta}$  et  $K_{\theta}$  de la question Q22.3.

#### **Q.23.6**

On obtient les deux pulsations propres de ce système en cherchant les valeurs de  $\omega^2$  qui annulent le déterminant de  $\underline{\underline{K}} - \omega^2 \underline{M}$ , ce qui se développe en  $(K_{\delta} - \omega^2 M_{11})(K_{\theta} - \omega^2 M_{22}) - \omega^4 M_{12}^2 = 0$ 4 22 2 11  $\delta_0 - \omega^2 M_{11} (K_0 - \omega^2 M_{22}) - \omega^4 M_{12}^2 = 0$ . On obtient une équation du second degré en  $\omega^2$  dont les racines sont :

$$
\omega_1 = \frac{1.0^2}{L^2} \sqrt{\frac{EI_{Gz}}{\rho S}} = 15.8 \text{ rad/s}
$$
 soit  $f_1 = 2.51 \text{ Hz}$ 

Soit un écart de 2,4 % par rapport à la solution continue. Pour la seconde pulsation la modélisation est moins bonne puisqu'on obtient :

$$
\omega_2 = \frac{4.0^2}{L^2} \sqrt{\frac{EI_{Gz}}{\rho S}} = 79.8 \text{ rad/s}
$$
 soit  $f_2 = 12.7 \text{ Hz}$ 

Soit un écart de 67 % par rapport à la solution continue.

La modélisation est donc assez fine pour le premier mode mais il ne faut pas espérer obtenir une bonne précision pour les modes suivants.

### **Section 24 : Modélisation du comportement de l'aile en torsion**

#### **Q.24.1**

Si chaque section tourne d'un angle ϕ(z) autour de l'axe de la poutre, le déplacement d'un point M de la section droite dans le plan de cette section s'obtient par :

$$
\overrightarrow{u_M} = \phi(x) \vec{x} \wedge \overrightarrow{OM} = \phi(x) \vec{x} \wedge (y.\vec{y} + z.\vec{z}) = -z\phi(x).\vec{y} + y\phi(x).\vec{z}
$$

de plus l'angle ϕ(x) est proportionnel à l'abscisse et peut donc s'écrire kx où k est l'angle unitaire de torsion. À ce déplacement dans le plan s'ajoute le gauchissement  $u(v,z)$  qui ne dépend pas de x car il est identique pour toute les sections.

## **Q.24.2**

Avec des contraintes due à la forme proposée et en l'absence de force de volume, les équations d'équilibre s'écrivent :

$$
Gk \frac{\partial^2 \phi}{\partial y \partial z} - Gk \frac{\partial^2 \phi}{\partial z \partial y} = 0 \t\t\t\t Gk \frac{\partial^2 \phi}{\partial x \partial z} = 0 \t\t\t\t Gk \frac{\partial^2 \phi}{\partial x \partial z} = 0
$$

Ces relations sont vérifiées grâce la commutativité des dérivées partielles et parce que φ n'est pas une fonction de x. Les conditions limites de bord libre sur le contour de la section droite s'écrivent :

$$
\underline{\sigma}.\vec{n} = \vec{0} \qquad \text{avec} \qquad \vec{n} = \begin{pmatrix} 0 \\ n_y \\ n_z \end{pmatrix} \Rightarrow \text{Gk} \left( n_y \frac{\partial \phi}{\partial z} - n_z \frac{\partial \phi}{\partial y} \right) = 0 \quad \Rightarrow \quad \vec{n} \wedge \overrightarrow{\text{grad}} \phi = \vec{0}
$$

Ce qui implique que le vecteur grad $\phi$  doit être colinéaire au vecteur  $\vec{n}$  – normal au contour – en tout point du contour de la section droite : dans ces conditions gradφ est normal au contour, ce qui implique que la fonction φ est constante le long du contour. Lorsque le contour est constitué d'une courbe unique on choisit arbitrairement  $\phi = 0$  pour ce contour, ce qui est sans conséquence puisque les contraintes sont obtenues par dérivation de φ. Dans le cas où le contour comporte deux courbes (c'est le cas ici) la constante ne peut plus être arbitrairement nulle sur les deux contours intérieur et extérieur. Dans la suite, on notera  $\phi_e$  et  $\phi_i$  les valeurs de la fonction de torsion respectivement sur les contours  $\Gamma_e$  et  $\Gamma_i$ .

### **Q.24.3**

Les déformations peuvent s'obtenir par les contraintes via les relations de comportement ou par les déplacements via la définition du tenseur des petites déformations  $\underline{\varepsilon}$ :

 <sup>+</sup> ∂ ∂ − ∂ ∂ <sup>+</sup> ∂ ∂ − ∂ ∂ ε = kz 0 0 z u 2 1 kz 0 0 y u 2 1 kz z u 2 <sup>1</sup> kz y u 2 <sup>1</sup> <sup>0</sup>

Ce qui permet de calculer les termes du tenseur des contraintes en utilisant la loi de comportement

élastique de Lamé, ce qui donne 
$$
\underline{\underline{\sigma}} = \begin{pmatrix} 0 & G\left(\frac{\partial \mathbf{u}}{\partial y} - \mathbf{k}z\right) & G\left(\frac{\partial \mathbf{u}}{\partial z} + \mathbf{k}z\right) \\ G\left(\frac{\partial \mathbf{u}}{\partial z} + \mathbf{k}z\right) & 0 & 0 \\ G\left(\frac{\partial \mathbf{u}}{\partial z} + \mathbf{k}z\right) & 0 & 0 \end{pmatrix}
$$

Avec ces notations, les équations d'équilibre locales, sans force de volume conduisent à : ∆u = 0.

Par identification des composantes  $\sigma_{xy}$  et  $\zeta z$  définies par la fonction de torsion, on peut tirer deux relation. En posant  $u(y, z) = Gk\xi(y, z)$ , l'identification donne :

 $\overline{\phantom{a}}$  $\overline{\phantom{a}}$  $\overline{\phantom{a}}$  $\overline{\phantom{a}}$  $\overline{\phantom{a}}$  $\overline{\phantom{a}}$  $\overline{\phantom{a}}$ 

 $\overline{\phantom{a}}$ 

 $\rfloor$ 

$$
\frac{\partial \phi}{\partial z} = \frac{\partial \xi}{\partial y} - z \qquad \Rightarrow \qquad \frac{\partial^2 \phi}{\partial z^2} = \frac{\partial^2 \xi}{\partial y^2} - 1 \qquad \qquad \text{et} \qquad \qquad -\frac{\partial \phi}{\partial y} = \frac{\partial \xi}{\partial z} + z \qquad \Rightarrow \qquad \frac{\partial^2 \phi}{\partial y^2} = -\frac{\partial^2 \xi}{\partial z^2} - 1
$$

En sommant les deux équations résultantes, on trouve  $\frac{v}{2} + \frac{v}{2} = -2$  $y^2$   $\partial z^2$ 2 2 2  $+\frac{\partial^2 \phi}{\partial z^2} = -$ ∂  $\frac{\partial^2 \phi}{\partial x^2} + \frac{\partial^2 \phi}{\partial y^2} = -2$  et, comme  $\phi$  ne dépend pas de x, on obtient la condition de compatibilité de la fonction de torsion  $\phi$  qui s'écrit :  $\Delta \phi + 2 = 0$ 

## **Q.24.4**

Sur la zone I, la fonction s'écrit e 1  $_{e} + (\phi_{e} - \phi_{i}) \left( r - \frac{h}{2} \right) \times$ J  $\left(r-\frac{h}{2}\right)$  $\setminus$  $\phi = \phi_{\rho} + (\phi_{\rho} - \phi_{i})\left(r - \frac{h}{2}\right) \times \frac{1}{r}$  où r est compris entre  $\frac{h}{r} - e$ 2  $\frac{h}{2}$  – e et 2  $\frac{h}{2}$ . Ce qui donne  $\frac{\partial \phi}{\partial t} = (\phi_{\rm e} - \phi_{\rm i})$ e cos  $\frac{\partial \phi}{\partial y} = (\phi_e - \phi_i) \frac{\cos \theta}{e}$  et  $\frac{\partial \phi}{\partial z} = (\phi_e - \phi_i)$ e sin  $\frac{\partial \phi}{\partial z} = (\phi_e - \phi_i) \frac{\sin \theta}{e}$ 

Dans ce cas le vecteur contrainte a comme composantes :

$$
\vec{\tau} = \begin{pmatrix} \sigma_{xy} \\ \sigma_{xz} \end{pmatrix} = \begin{pmatrix} Gk(\phi_e - \phi_i) \frac{\sin \theta}{e} \\ -Gk(\phi_e - \phi_i) \frac{\cos \theta}{e} \end{pmatrix} \quad \text{et} \quad \|\vec{\tau}\| = Gk \frac{(\phi_e - \phi_i)}{e}
$$

Le module est donc constant et le vecteur est tangent à la ligne moyenne circulaire de cette zone. De manière plus générale, le vecteur contrainte peut s'écrire :  $\vec{\tau} = Gk(\vec{\text{grad}}\phi \wedge \vec{x})$ 

Si φ varie linéairement suivant la normale au contour alors :

1. gradφ est un vecteur constant en module

2.  $\overrightarrow{grad} \uparrow \wedge \vec{x}$  est orienté suivant la tangente au contour

Le module obtenu dans la zone I est donc aussi valable dans les zones II et III.

## **Q.24.5**

Compte tenu de la géométrie du profil le bras de levier du vecteur contrainte moyen est égal à h/2. On en déduit que le moment élémentaire vaut  $h\tau/2$  que l'on intègre sur l'épaisseur e et sur la longueur 2l du contour :  $M_t = h e \tau$ .

### **Q.24.6**

Si on analyse comment se déforme un tronçon élémentaire de poutre, on peut écrire :  $\text{rd}\theta = \gamma \text{dx}$ .

Or d'après la loi de Hooke en cisaillement, le cisaillement τ est lié à la distorsion γ par  $τ = Gγ$ .

De plus, dθ / dx est la rotation unitaire de torsion notée k depuis le début du problème. On compose ces relations pour obtenir la relation proposée  $\tau = Gkr$ .

Bien sûr, il y a contradiction entre le terme de droite dont on a montré qu'il est constant le long de la ligne moyenne du profil alors que r varie (dans les zones II et III au moins).

C'est pourquoi on cherche à moyenner cette relation sur le contour.

# **Q.24.7**

On intègre la relation de la question précédente sur la ligne moyenne du profil :  $\tau \oint ds = Gk \oint r ds$ , ce

qui donne :  $2l\tau = GkS_i$  où 2l est la longueur curviligne de la ligne moyenne et  $S_i$  la surface délimitée par le contour extérieur de la section (c'est-à-dire la surface de la section droit plus la surface intérieure). Compte tenu de la relation entre  $\tau$  et le moment de torsion  $M_t$ , on peut déduire :

$$
M_{t} = Gk \frac{heS_{i}}{2} \quad \text{avec :} \quad S_{i} = 2\left(\frac{h^{2}}{8}(\alpha + \pi/2) + \frac{h^{2}}{8\sin\alpha}\right)
$$

On tire donc l'expression de J par identification :  $J = \frac{eh^3}{a} \left( \alpha + \frac{\pi}{2} + \frac{1}{\cdots} \right) = 1,70 \, 10^{-5} \, \text{m}^4$  $1,70\,10^{-5}$  m sin 1 8  $\binom{3}{2}$  $J = \frac{eh^3}{2} \left( \alpha + \frac{\pi}{2} + \frac{1}{\cdot} \right) = 1,7010^{-7}$ J  $\left(\alpha+\frac{\pi}{2}+\frac{1}{\cdots}\right)$  $\setminus$ ſ α  $=\frac{eh^3}{a} \left( \alpha + \frac{\pi}{2} + \frac{1}{\alpha} \right) = 1,70 \, 10^{-5} \, \text{m}^4$  ou bien, pour le produit :  $GI = 5,80 10^6$  Nm<sup>2</sup>/rad. L'angle unitaire vaut :  $k = \frac{\varphi}{L}$  : on en déduit la rigidité  $K_{\varphi}$  :  $K_{\varphi} = \frac{GJ}{L} = 1,1610^6$  Nm/rad L  $K_{\varphi} = \frac{GJ}{I} = 1,1610^6$  Nm/rad.

## **Q.24.8**

La fréquence propre de torsion vaut :  $\omega = \sqrt{\frac{1}{x}} = 43.9$  rad/s J  $\omega = \sqrt{\frac{K_{\varphi}}{I}} = 43.9$  rad/s soit  $f = 7$  Hz

# **Partie 3 : Mécanique des solides rigides**

#### **Q31.1 Matrice d'inertie du rotor tripales**

**a)** Les plans  $(B, \vec{y}_{51}, \vec{z}_{51})$  et  $(B, \vec{z}_{51}, \vec{x}_{51})$  sont des plans de symétrie matérielle pour le rotor : en conséquence la matrice d'inertie en B dans la base  $b_{51}(\vec{x}_{51}, \vec{y}_{51}, \vec{z}_{51})$  est diagonale. **b)** Calcul de A-

$$
\begin{aligned}\n\text{On a } A_{5} &= \int_{(51)}^{R} (y^{2} + z^{2}) dm + \int_{(52)}^{R} (y^{2} + z^{2}) dm + \int_{(51)}^{R} (y^{2} + z^{2}) dm = 3 \int_{(51)}^{R} (y^{2} + z^{2}) dm \\
& \text{Ce qui donne } A_{5} &= 3 \int_{R}^{R} y^{2} dm = 3 \frac{m}{d} \left( \frac{y^{3}}{3} \right)_{R}^{R+d} = \frac{m}{d} [(R + d)^{3} - R^{3}] = m[3R(R + d) + d^{2}] \\
& \text{Soit } A_{5} &= m[3R(R + d) + d^{2}] \\
& \text{Caleul de } B_{5} \\
\text{On a } B_{5} &= \int_{(51)}^{R} (x^{2} + z^{2}) dm + \int_{(52)}^{R} (x^{2} + z^{2}) dm + \int_{(53)}^{R} (x^{2} + z^{2}) dm = 2 \int_{(52)}^{R} z^{2} dm \\
& \text{Ce qui donne } B_{5} &= 2 \int_{R}^{R+d} \frac{d}{d} r^{2} dm = \frac{3}{2} \frac{m}{d} \left( \frac{r^{3}}{3} \right)_{R}^{R+d} = \frac{m}{2} [3R(R + d) + d^{2}] \\
& \text{Soit } B_{5} &= \frac{m}{2} [3R(R + d) + d^{2}] = \frac{A_{5}}{2} \\
\text{Calculate C}_{5} \\
\text{On a } C_{5} &= \int_{(51)}^{R} (x^{2} + y^{2}) dm + \int_{(52)}^{R} (x^{2} + y^{2}) dm + \int_{(53)}^{R} (x^{2} + y^{2}) dm = \int_{(51)}^{R} y^{2} dm + 2 \int_{(52)} y^{2} dm \\
& \text{Ce qui donne } C_{5} &= \frac{A_{5}}{3} + 2 \int_{R}^{R+d} \frac{d}{d} r^{2} dm = \frac{A_{5}}{3} + \frac{1}{2} \frac{m}{d} \left( \frac{r^{3}}{3} \right)_{R}^{R+d} = \frac{A_{5}}{3} + \frac{m}{6} [(R + d)^{3} - R^{3}] \\
& \text{Soit
$$

Éléments de correction du sujet de mécanique des systèmes et des milieux continus 2006 16

**c)** L'écriture de  $I_B(5)$  est identique dans  $b_{51}$  et dans  $b_4$  par analyse de la forme de la matrice d'inertie, ce qu'on peut vérifier par le calcul ci-dessous :

$$
\underline{I}_{B}(5) = \begin{pmatrix} 1 & 0 & 0 \\ 0 & \cos \alpha & \sin \alpha \\ 0 & -\sin \alpha & \cos \alpha \end{pmatrix} \cdot \begin{pmatrix} 2.C_{5} & 0 & 0 \\ 0 & C_{5} & 0 \\ 0 & 0 & C_{5} \end{pmatrix}_{b_{51}} \cdot \begin{pmatrix} 1 & 0 & 0 \\ 0 & \cos \alpha & -\sin \alpha \\ 0 & \sin \alpha & \cos \alpha \end{pmatrix} = \begin{pmatrix} 2.C_{5} & 0 & 0 \\ 0 & C_{5} & 0 \\ 0 & 0 & C_{5} \end{pmatrix}_{b_{4}(\bar{x}_{4}, \bar{y}_{4}, \bar{z}_{4})}
$$
  
On aura ensuite  $\underline{I}_{B}(5) = \begin{pmatrix} \cos \xi & 0 & \sin \xi \\ 0 & 1 & 0 \\ -\sin \xi & 0 & \cos \xi \end{pmatrix} \cdot \begin{pmatrix} 2.C_{5} & 0 & 0 \\ 0 & C_{5} & 0 \\ 0 & 0 & C_{5} \end{pmatrix}_{b_{4}}$ 
$$
\frac{\begin{pmatrix} \cos \xi & 0 & -\sin \xi \\ 0 & 1 & 0 \\ \sin \xi & 0 & \cos \xi \end{pmatrix}}{P(b_{3} \rightarrow b_{4})} \cdot \begin{pmatrix} 2.C_{5} & 0 & 0 \\ 0 & C_{5} & 0 \\ \frac{\sin \xi}{\xi} & 0 & \cos \xi \end{pmatrix} \cdot \begin{pmatrix} \cos \xi & 0 & -\sin \xi \\ 0 & 1 & 0 \\ \sin \xi & 0 & \cos \xi \end{pmatrix}
$$
  
Ce qui donne, tous calculus faits :  $\underline{I}_{B}(5) = \begin{pmatrix} C_{5}(1 + \cos^{2} \xi) & 0 & -C_{5} \sin \xi \cos \xi \\ 0 & C_{5} & 0 \\ -C_{5} \sin \xi \cos \xi & 0 & C_{5}(1 + \sin^{2} \xi) \end{pmatrix}_{b_{3}(\bar{x}_{3}, \bar{y}_{3}, \bar{z}_{3})}$ 

Q31.2  
\na) 
$$
\vec{\Omega}(5/R_0) = \vec{\Omega}(5/4) + \vec{\Omega}(4/3) + \vec{\Omega}(3/2) + \vec{\Omega}(2/1) + \vec{\Omega}(1/R_0)
$$
  
\n $\vec{\alpha}\vec{x}_4$   $\dot{\vec{\xi}}\vec{y}_3$   $\vec{\phi}\vec{z}_2$   $\vec{\theta}\vec{y}_1$   $\vec{\psi}\vec{x}_0$   
\n $\vec{\Omega}(5/R_0) \mapsto \begin{pmatrix} \dot{\alpha}\cos\xi + \dot{\theta}\sin\phi + \dot{\psi}\cos\theta\cos\phi \\ \dot{\xi} + \dot{\theta}\cos\phi - \dot{\psi}\cos\theta\sin\phi \\ -\dot{\alpha}\sin\xi + \dot{\phi} + \dot{\psi}\sin\theta \end{pmatrix}_{\phi_3} \mapsto \begin{cases} \omega_x = \omega_H\cos\xi + \dot{\theta}\sin\phi + \dot{\psi}\cos\theta\cos\phi \approx \omega_H \\ \omega_y = \dot{\xi} + \dot{\theta}\cos\phi - \dot{\psi}\cos\theta\sin\phi \\ \omega_z = -\omega_H\sin\xi + \dot{\phi} + \dot{\psi}\sin\theta \end{cases}$    
\n $\text{car } \dot{\alpha} = \omega_H \text{ tries grande devant les autres}$ 

**b)** On a 
$$
\{\mathcal{V}(5/R_0)\} = \begin{cases} \vec{\Omega}(5/R_0) \\ \vec{V}(B,5/R_0) \end{cases} = \begin{cases} \omega_x \vec{x}_3 + \omega_y \vec{y}_3 + \omega_z \vec{z}_3 \\ \vec{V}(A,5/R_0) + \vec{BA} \wedge \vec{\Omega}(5/R_0) \end{cases}
$$
  
\nAvec  $\vec{V}(A,5/R_0) = \frac{\vec{V}(A,5/4)}{\vec{0}} + \frac{\vec{V}(A,4/3)}{\vec{0}} + \frac{\vec{V}(A,3/2)}{\vec{0}} + \frac{\vec{V}(A,2/1)}{\vec{0}} + \vec{V}(A,1/R_0)$   
\nOn a donc  $\vec{V}(A,1/R_0) = \vec{V}(0,1/R_0) + \vec{AO} \wedge \vec{\Omega}(1/R_0) = \text{L}\dot{\psi}\vec{z}_1 \mapsto \begin{pmatrix} -\text{L}\dot{\psi}\sin\theta\cos\phi \\ \text{L}\dot{\psi}\sin\theta\sin\phi \\ \text{L}\dot{\psi}\cos\theta \end{pmatrix}_{b_3}$   
\n $\vec{BA} \wedge \vec{\Omega}(5/R_0) \mapsto \begin{pmatrix} a\cos\xi \\ 0 \\ -a\sin\xi \end{pmatrix}_{b_3} \wedge \begin{pmatrix} \omega_x \\ \omega_y \\ \omega_z \end{pmatrix}_{b_3} = \begin{pmatrix} a\sin\xi\omega_x - a\cos\xi\omega_z \\ -a\sin\xi\omega_x - a\cos\xi\omega_z \\ a\cos\xi\omega_y \end{pmatrix}_{b_3}$   
\nOn en déduit done que  $\{\mathcal{V}(5/R_0)\} = \begin{cases} \omega_x & -\text{L}\dot{\psi}\sin\theta\cos\phi + a\sin\xi\omega_x - a\cos\xi\omega_z \\ \omega_z & \text{L}\dot{\psi}\cos\theta + a\cos\xi\omega_y \end{cases}_{B, b_3(\vec{x}_3, \vec{y}_3, \vec{z}_3)}$ 

Notons que l'écriture de la vitesse dans b<sub>3</sub> n'était pas demandée et qu'il était non seulement possible mais conseillé de laisser l'écriture de la vitesse dans la base b<sub>1</sub>, ce qui est plus simple.

## **Q31.3 Énergie cinétique galiléenne de l'ensemble** Σ

L'énergie cinétique galiléenne de l'ensemble (Σ) est :

$$
T(\Sigma/R_0) = \underbrace{T(1/R_0)}_{0} + \underbrace{T(2/R_0)}_{0} + \underbrace{T(3/R_0)}_{0} + \underbrace{T(4/R_0)}_{0} + T(5/R_0) + T(mot/R_0)
$$

car (1), (2), (3) et (4) sont supposées de masses négligeables d'après les données du texte.

# **Énergie cinétique galiléenne du rotor tripales**

 $2T(5/R_0) = \left\langle C(5/R_0) \right\rangle \otimes \left\{ V(5/R_0) \right\} = \vec{\sigma}_B(5/R_0) \vec{\Omega}(5/R_0) + 3m\vec{V}^2(B,5/R_0)$  $\mathcal{O}_0$  =  $\left\{ \mathcal{C}(5/R_0) \right\} \otimes \left\{ \mathcal{V}(5/R_0) \right\} = \vec{\sigma}_B(5/R_0) \vec{\Omega}(5/R_0) + 3m\vec{V}^2(B, 5/R_0) \text{ car } G_5 = B$ Exercise Calcul de  $\vec{\sigma}_B (5/R_0) \vec{\Omega} (5/R_0)$ 

Comme G<sub>5</sub> = B, on a  $\vec{\sigma}_B(5/R_0) = I_B(5)\vec{\Omega}(5/R_0)$ .

$$
\text{Avec } \vec{\Omega}(5/R_0) \mapsto \begin{pmatrix} \omega_x \\ \omega_y \\ \omega_z \end{pmatrix}_{b_3} \text{ et } \underline{I}_G(5) = \begin{pmatrix} C_5(1+\cos^2\xi) & 0 & -C_5\sin\xi\cos\xi \\ 0 & C_5 & 0 \\ -C_5\sin\xi\cos\xi & 0 & C_5(1+\sin^2\xi) \end{pmatrix}_{b_3} \text{ obtains less}
$$

questions précédentes, on a  $\vec{\sigma}_B (5/R_0) \vec{\Omega} (5/R_0) = C_5 [\omega_x^2 + \omega_y^2 + \omega_z^2 + (\cos \xi \omega_x - \sin \xi \omega_z)^2]$  $x \rightarrow u_z$ 2 z 2 y  $\vec{\sigma}_B(5/R_0)\vec{\Omega}(5/R_0) = C_5[\omega_x^2 + \omega_y^2 + \omega_z^2 + (\cos \xi \omega_x - \sin \xi \omega)]$ 

• Calcul de  $3mV^2(B,5/R_0)$  $\overrightarrow{1}$ 

Le calcul donne 
$$
3m\vec{V}^2(B,5/R_0) = 3m[L^2\psi^2 + a^2[\omega_y^2 + (\sin \xi \omega_x + \cos \xi \omega_z)^2] - 2La\psi X]
$$

avec  $X = \sin \theta \cos \phi \sin \xi \omega_v + \sin \theta \sin \phi \sin \xi \omega_x + \cos \xi \omega_z$ ] – cosθcosξω

On en déduit alors que

$$
2T(5/R_0) = C_5[\omega_x^2 + \omega_y^2 + \omega_z^2 + (\cos \xi \omega_x - \sin \xi \omega_z)^2]
$$
  
+ 3.m.  $[L^2 \dot{\psi}^2 + a^2 [\omega_y^2 + (\sin \xi \omega_x + \cos \xi \omega_z)^2] - 2L a \dot{\psi} X]$ 

**Énergie cinétique galiléenne du moteur d'entraînement assimilé à un point matériel en A**   $2 \times 2$  $2T(mot/R_0) = M\vec{V}^2(A/R_0) = ML^2\psi$ 

**Énergie cinétique galiléenne globale** 

$$
2. T(\Sigma/R_0) = C_5[\omega_x^2 + \omega_y^2 + \omega_z^2 + (\cos \xi \omega_x - \sin \xi \omega_z)^2] + (M + 3.m)L^2 \dot{\psi}^2
$$
  
+ 
$$
3m[a^2[\omega_y^2 + (\sin \xi \omega_x + \cos \xi \omega_z)^2] - 2La\dot{\psi}X]
$$

#### **Q31.4**

On a les coefficients énergétiques suivants :

$$
Q_{\psi} = -F_{air}L[cos \xi sin \theta cos \varphi + sin \xi cos \theta] + C_{air}[cos \xi cos \theta cos \varphi - sin \xi sin \theta]
$$
  
\n
$$
Q_{\theta} = C_{air} cos \xi sin \varphi
$$
  
\n
$$
Q_{\varphi} = -C_{air} sin \xi
$$
  
\n
$$
Q_{\xi} = 0
$$
  
\n
$$
Q_{\alpha} = C_{m} + C_{air}
$$

#### **Q31.5**

Pour les énergies potentielles élastiques, on a :  $E_p = \frac{1}{2} [k_{\psi} \psi^2 + k_{\theta} \theta^2 + k_{\phi} \phi^2 + k_{\xi} \xi^2]$ Pour les pseudo potentiels de dissipations, on a :  $E_d = \frac{1}{2} [\lambda_{\psi} \dot{\psi}^2 + \lambda_{\theta} \dot{\theta}^2 + \lambda_{\phi} \dot{\phi}^2 + \lambda_{\xi} \dot{\xi}^2]$ 

#### **Q31.6**

Pour chaque paramètre q<sub>i</sub> du problème, on a : L<sub>q<sub>i</sub></sub>  $\rightarrow \frac{d}{dt} \left( \frac{\partial f(Z/K_0)}{\partial \dot{q}_i} - \frac{\partial f(Z/K_0)}{\partial q_i} + \frac{\partial E_p}{\partial q_i} + \frac{\partial E_d}{\partial \dot{q}_i} = Q_{q_i}$ d i p i  $\boldsymbol{0}$ i  $\alpha_{ij} \rightarrow \frac{d}{dt} \left( \frac{\partial T(\Sigma/K_0)}{\partial \dot{q}_{ij}} \right) - \frac{\partial T(\Sigma/K_0)}{\partial q_{ij}} + \frac{\partial D_p}{\partial q_{ij}} + \frac{\partial D_d}{\partial \dot{q}_{ij}} = Q$ E q E q  $T(\Sigma / R_0)$ ġ  $T(\Sigma / R_0)$  $L_{q_i} \rightarrow \frac{d}{dt} \left( \frac{\partial T(\Sigma/R_0)}{\partial \dot{q}_i} \right) - \frac{\partial T(\Sigma/R_0)}{\partial q_i} + \frac{\partial E_p}{\partial q_i} + \frac{\partial E_d}{\partial \dot{q}_i} =$  $-\frac{\partial T(\Sigma/R_0)}{\partial q_i} + \frac{\partial}{\partial q_i}$ J )  $\overline{\phantom{a}}$  $\backslash$ ſ ∂  $\rightarrow \frac{d}{dt} \left( \frac{\partial T(\Sigma/R_0)}{\partial \dot{q}_i} \right) - \frac{\partial T(\Sigma/R_0)}{\partial q_i} + \frac{\partial E_p}{\partial q_i} + \frac{\partial E_d}{\partial \dot{q}_i} = Q_{q_i}.$ Soit :  $L_{q_i} \rightarrow \frac{d}{dt} \left( \frac{\partial^2 I(Z / R_0)}{\partial \dot{q}_i} \right) - \frac{\partial I(Z / R_0)}{\partial q_i} + k_{q_i} q_i + \lambda_{q_i} \dot{q}_i = Q_{q_i}$ 0 i  $\alpha_{i} \rightarrow \frac{d}{dt} \left[ \frac{\partial F(Z/K_0)}{\partial \dot{q}_i} \right] - \frac{\partial F(Z/K_0)}{\partial q_i} + k_{q_i} \dot{q}_i + \lambda_{q_i} \dot{q}_i = Q$  $T(\Sigma / R_0)$ q  $T(\Sigma / R_0)$  $L_{q_i} \rightarrow \frac{d}{dt} \left( \frac{\partial T(\Sigma/R_{0})}{\partial \dot{q}_i} \right) - \frac{\partial T(\Sigma/R_{0})}{\partial q_i} + k_{q_i} q_i + \lambda_{q_i} \dot{q}_i =$ J )  $\overline{\phantom{a}}$  $\backslash$ ſ ∂  $\rightarrow \frac{d}{dt} \left( \frac{\partial T(\Sigma/R_0)}{\partial \dot{q}_i} \right) - \frac{\partial T(\Sigma/R_0)}{\partial q_i} + k_{q_i} q_i + \lambda_{q_i} \dot{q}_i$ 

Éléments de correction du sujet de mécanique des systèmes et des milieux continus 2006 18

## **Q31.7 Utilisation de l'hypothèse de REED, simplification et linéarisation des équations précédentes**

En utilisant l'hypothèse de REED, on trouve :  $\omega_x = \omega_H + \psi \cos \theta$ ,  $\omega_y = \dot{\theta}$  et  $\omega_z = \dot{\psi} \sin \theta$ .

$$
2.\text{T}(\Sigma/R_0) = C_5[2\omega_H^2 + \dot{\psi}^2(1 + \cos^2\theta) + \dot{\theta}^2 + 4\omega_H\dot{\psi}\cos\theta] + (M + 3m)L^2\dot{\psi}^2 + 3ma[a(\dot{\theta}^2 + \dot{\psi}^2\sin^2\theta) + 2L\dot{\psi}\dot{\theta}\cos\theta]
$$

Remarque : on aurait pu encore simplifier cette expression en notant que  $\omega_x \approx \omega_H$ .

# **Équation associée au paramètre** ψ

 $[(3m+M)L^2\psi+C_5(1+\cos^2\theta)\psi+2C_5\omega_H\cos\theta+3ma(a\sin^2\theta\psi+L\cos\theta\theta)]-0+k_{\psi}\psi+\lambda_{\psi}\psi$  $=-\mathrm{F}_{\mathrm{air}}L\sin\theta + \mathrm{C}_{\mathrm{air}}\cos\theta$ dt  $d$   $\int_{(2m+1)1}^{2\pi} (1 + \cos^2 \theta) \psi + 2C \approx \cos \theta + 2m e^{\sin^2 \theta}$  $5^{\mathrm{t}}$ H 2  $\left[2\dot{\psi} + C_5(1+\cos^2{\theta})\dot{\psi} + 2C_5\omega_H\cos{\theta} + 3ma(a\sin^2{\theta}\dot{\psi} + L\cos{\theta}\dot{\theta})\right] - 0 + k_{\psi}\psi + \lambda_{\psi}\dot{\psi}$ 

Ce qui donne après développement et linéarisation :

 $(3m + M)L^2 \ddot{\psi} + 2C_s \ddot{\psi} + 3maL\ddot{\theta} + k_{\psi}\psi + \lambda_{\psi}\dot{\psi} = -F_{air}L\theta + C_{air}$ 

On aurait pu aussi obtenir cette équation par l'application du théorème du moment dynamique en O appliqué à l'ensemble  $(\Sigma)$  et en projection sur la direction  $\vec{x}_0$ .

## **Équation associée au paramètre** θ

$$
\frac{d}{dt} \Big[ C_5 \dot{\theta} + 3ma(a\dot{\theta} + L.\dot{\psi}\cos\theta) \Big] - [-C_5 \sin\theta \cos\theta \dot{\psi}^2 - 2C_5 \omega_H \dot{\psi} . \sin\theta + 3ma\dot{\psi} \sin\theta (a\cos\theta \dot{\psi} - L\dot{\theta})] + k_{\theta} \dot{\theta} + \lambda_{\theta} \dot{\theta} = 0
$$

Ce qui donne après développement et linéarisation :

 $C_5\ddot{\theta} + 3ma(a\ddot{\theta} + L\ddot{\psi}) + k_w \psi + \lambda_w \dot{\psi} = 0$ 

On aurait pu aussi obtenir cette équation correspondant au paramètre θ est aussi obtenue par l'application du théorème du moment dynamique en O appliqué à l'ensemble {(Σ) – (1)} et en proin the direction  $\vec{y}_1$ 

### **Mise en équation sous forme matricielle**

$$
\underline{\underline{M}} = \begin{bmatrix} 2C_{5} + (3m + M)L^{2} & 3mal \\ 3mal & C_{5} + 3ma^{2} \end{bmatrix} \begin{bmatrix} \ddot{\psi} \\ \ddot{\theta} \end{bmatrix} + \begin{bmatrix} \lambda_{\psi} & 0 \\ 0 & \lambda_{\theta} \end{bmatrix} \begin{bmatrix} \dot{\psi} \\ \dot{\theta} \end{bmatrix} + \begin{bmatrix} k_{\psi} & F_{air}L \\ 0 & k_{\theta} \end{bmatrix} \begin{bmatrix} \psi \\ \theta \end{bmatrix} = \begin{bmatrix} C_{air} \\ 0 \end{bmatrix}
$$

$$
\underline{\underline{M}} = \begin{bmatrix} 2C_{5} + (3m + M)L^{2} & 3mal \\ 3mal & C_{5} + 3ma^{2} \end{bmatrix} \qquad \underline{\underline{C}} = \begin{bmatrix} \lambda_{\psi} & 0 \\ 0 & \lambda_{\theta} \end{bmatrix} \qquad \underline{\underline{K}} = \begin{bmatrix} k_{\psi} & F_{air}L \\ 0 & k_{\theta} \end{bmatrix} \qquad F = \begin{bmatrix} C_{air} \\ 0 \end{bmatrix}
$$

#### **Q31.8**

L'équation précédente s'écrit  $\ddot{X} + M^{-1} \dot{C} \dot{X} + M^{-1} \dot{K} \dot{X} = M^{-1} \dot{F}$ : le système sera stable si les valeurs propres  $\lambda_1$  et  $\lambda_2$  de la matrice  $\underline{M}^{-1}$ . Kent positives, soient sous la forme  $\lambda_i = \omega_{0i}^2$ . Les valeurs propres  $\lambda_1$  et  $\lambda_2$  peuvent être déterminées par la résolution de det $(\mathbf{K} - \lambda \mathbf{M}) = 0$ . Les valeurs numériques fournies donnent  $C_5 \approx 218 \text{ kg.m}^2$  soit

$$
\underline{M} \equiv \begin{bmatrix} 18311 & 225 \\ 225 & 245 \end{bmatrix} \quad \text{et} \quad \underline{K} = \begin{bmatrix} k_{\nu} & 55000 \\ 0 & k_{\theta} \end{bmatrix}
$$
  
\n
$$
k_{\nu} - 18311\lambda \quad 55000 - 225\lambda
$$
  
\n
$$
-225\lambda \quad k_{\theta} - 245\lambda \quad | = 0 \text{ donne } k_{\nu}k_{\theta} - 245k_{\nu}\lambda - 18311k_{\theta}\lambda + 4435570\lambda^2 + 12375000\lambda = 0
$$

L'équation précédente s'écrit aussi  $\alpha \lambda^2 + \beta \lambda + \gamma = 0$  avec  $\left\{\right\}$  $\overline{1}$  $\left(\gamma = k_{\psi}k_{\theta}\right)$ ₹  $\int$  $\beta = 12375000 - 18311k_{\theta}$  $\alpha =$  $12375000 - 18311k_{\theta} - 245k_{\psi}$ 4435570 .

Cette équation du 2<sup>e</sup> degré doit avoir des racines positives, donnant les conditions de stabilité.

### Condition 1

Le discriminant de ce polynôme doit être positif :  $\Delta = \beta^2 - 4\alpha \gamma > 0$  (racines réelles). On obtient par cette condition une équation de la forme  $ak_{\psi}^2 + bk_{\theta}^2 + ck_{\psi}.k_{\theta} + dk_{\psi} + ek_{\theta} + f = 0$ où :  $a = 245^2 = 60025$   $d = -2 \times 245 \times 12375000 = -606375.10^4$  $b = 18311^2 = 335292721$   $e = -2 \times 18311 \times 12375000 = -45319725.10^4$  $c = 2 \times 18311 \times 245 - 4 \times 4435570 = -8769890$   $f = 12375000^2 = 153140625.10^6$ 

Cette forme d'équation est caractéristique d'une conique (parabole, hyperbole ou ellipse) dont la courbe dans le cadran du plan ( $k_y$ ,  $k_\theta$ ) tel que  $k_y > 0$  et  $k_\theta > 0$  va donner la limite des solutions.

#### **Méthode 1**

Cette méthode permet de tracer la courbe rapidement avec une simple calculatrice programmable.

L'équation précédente est du 2<sup>e</sup> degré en k<sub>θ</sub> : Ak<sub>θ</sub><sup>2</sup> + Bk<sub>θ</sub> + C = 0 avec  $\mathbf{I}$  $\overline{ }$  $\overline{\mathfrak{l}}$  $\vert$ ₹  $\int$  $= f + d k_{w} +$  $= e +$ =  $_{\psi}$  + α $\bf{v}$ <sub> $_{\psi}$ </sub> ψ  $C = f + dk_{w} + ak_{w}^{2}$  $B = e + k$  $A = b$ 

Les solutions sont 2A  $k_{\theta} = \frac{-B \pm \sqrt{B^2 - 4AC}}{2A}$ , définies pour  $B^2 > 4AC$ , soit  $k_{\psi} \in [0; 4.5 10^6]$ .

Il reste donc à tracer les deux courbes  $k_{\theta}(k_{\psi})$  pour  $k_{\psi} \in [0; 4, 5 \times 10^6]$ .

On obtient alors la courbe globale suivante, qui se révèle être une ellipse plate et quasi horizontale.

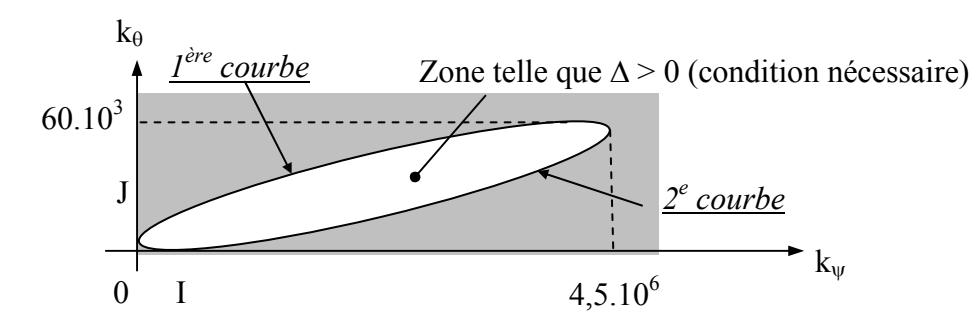

Cette ellipse tangente de plus au niveau des axes d'abscisse (point I) et ordonnée (point J). L'intérieur de l'ellipse correspond aux points vérifiant la condition de stabilité

#### **Méthode 2**

Cette méthode implique de connaître le cours sur les coniques, ce qui n'est pas attendu. Pour tracer cette conique, il s'agit de trouver l'équation réduite : on effectue classiquement un changement de variable correspondant à une rotation du repère d'un angle δ afin de ne plus faire apparaître le produit entre les deux variables  $k_w$  et  $k_\theta$  et donc trouver une équation normalisée. On aura donc le changement de variables  $k_{\psi} = \cos \delta x - \sin \delta y$  et  $k_{\theta} = \sin \delta x + \cos \delta y$ .

On obtient alors une équation de la forme  $A.x^2 + By^2 + C.x.y + Dx + E.y + F = 0$  où :  $A = a \cos^2 \delta + b \sin^2 \delta + c \sin \delta \cos \delta$   $B = a \sin^2 \delta + b \cos^2 \delta - c \sin \delta \cos \delta$ 

 $C = -2a \sin \delta \cos \delta + 2b \sin \delta \cos \delta + c(\cos^2 \delta - \sin^2 \delta)$   $D = d \cos \delta + e \sin \delta$  $E = -d \sin \delta + e \cos \delta$ Pour que C = 0, il faut  $(a - b)\sin(2\delta) = c\cos(2\delta)$ , soit  $\delta = \frac{1}{2} \times \arctan\left(\frac{c}{a - b}\right) \approx 0.75^{\circ}$  $\setminus$  $\delta = \frac{1}{2} \times \arctan\left(\frac{c}{a-b}\right) \approx 0.75$ arctan $\begin{array}{c} c \end{array}$ 2  $\frac{1}{2} \times \arctan\left(\frac{c}{c}\right) \approx 0.75$ °. L'équation devient alors  $Ax^2 + By^2 + Dx + Ey + F = 0$ . Comme A et B sont non nuls, il est alors possible d'écrire cette équation sous la forme : 0 4B E 4A  $F - \frac{D}{A}$  $A\left(x+\frac{D}{2A}\right)^2 + B\left(y+\frac{E}{2B}\right)^2 + F - \frac{D^2}{4A} - \frac{E^2}{4B}$  $\left(y + \frac{E}{2B}\right)^2 + F - \frac{D^2}{4A} - \frac{E^2}{4B} =$  $\left(x + \frac{D}{2A}\right)^2 + B\left(y + \frac{D}{2A}\right)^2$  $\setminus$  $\left(x + \frac{D}{2}\right)^2 + B\left(y + \frac{E}{2}\right)^2 + F - \frac{D^2}{12} - \frac{E^2}{12} = 0$ . Comme  $F - \frac{E}{1} - \frac{E}{1} < 0$ 4A E 4A  $F - \frac{D^2}{4} - \frac{E^2}{4}$  $-\frac{D}{\sigma} - \frac{D}{\sigma} < 0$ , on peut alors écrire l'équation  $\frac{(\Delta - \Delta_{\Omega})}{\sigma^2} + \frac{(\Delta - \Delta_{\Omega})}{\sigma^2} = 1$ L  $(x - y_0)$ L  $(x - x_{\Omega})$ 2 2 2 2 1  $\frac{(x-y_{\Omega})^2}{(x-y_{\Omega})^2} =$ avec : →  $x_0 = -\frac{D}{2}$   $\approx$  2,24.10<sup>6</sup> 2A  $x_{\Omega} = -\frac{D}{2A} \approx 2,24.10^6$  et  $y_{\Omega} = -\frac{E}{2B} \approx 675.5$  $y_{\Omega} = -\frac{E}{2D} \approx 675.5$  les coordonnées du centre  $\Omega$  de l'ellipse dans le repère (x, y)  $\rightarrow$  L<sub>1</sub> =  $\left(-\frac{1}{4} \times \left(F - \frac{D^2}{4} - \frac{E^2}{4E}\right) \approx 2,24.10^6\right)$  $_{1} = \sqrt{-\frac{1}{A}} \times \left( F - \frac{B}{4A} - \frac{E}{4E} \right) \approx 2,24.10$ E 4A  $F-\frac{D}{I}$  $L_1 = \sqrt{-\frac{1}{A} \times \left(F - \frac{D^2}{4A} - \frac{E^2}{4E}\right)} \approx$ J  $\backslash$  $\overline{\phantom{a}}$  $\setminus$  $=\sqrt{-\frac{1}{2} \times \left(F - \frac{D^2}{\sqrt{D^2}} - \frac{E^2}{\sqrt{D^2}}\right)} \approx 2,24.10^6$  et  $L_2 = \sqrt{-\frac{1}{2} \times \left(F - \frac{D^2}{\sqrt{D^2}} - \frac{E^2}{\sqrt{D^2}}\right)} \approx 6325$ 4E E 4A  $F-\frac{D}{I}$ B  $L_2 = \left| -\frac{1}{R} \times \right| F - \frac{D^2}{11} - \frac{E^2}{11}$  $\frac{1}{2} = \sqrt{-\frac{1}{R}} \times \left| F - \frac{D}{4\Delta} - \frac{E}{4E} \right| \approx$ J  $\backslash$  $\overline{\phantom{a}}$  $\setminus$  $=\sqrt{-\frac{1}{R}}\times\left(F-\frac{D^2}{\sqrt{1-\frac{1}{R}}}\right)$ 

les caractéristiques de l'ellipse dans le repère (x, y)

On aura donc :

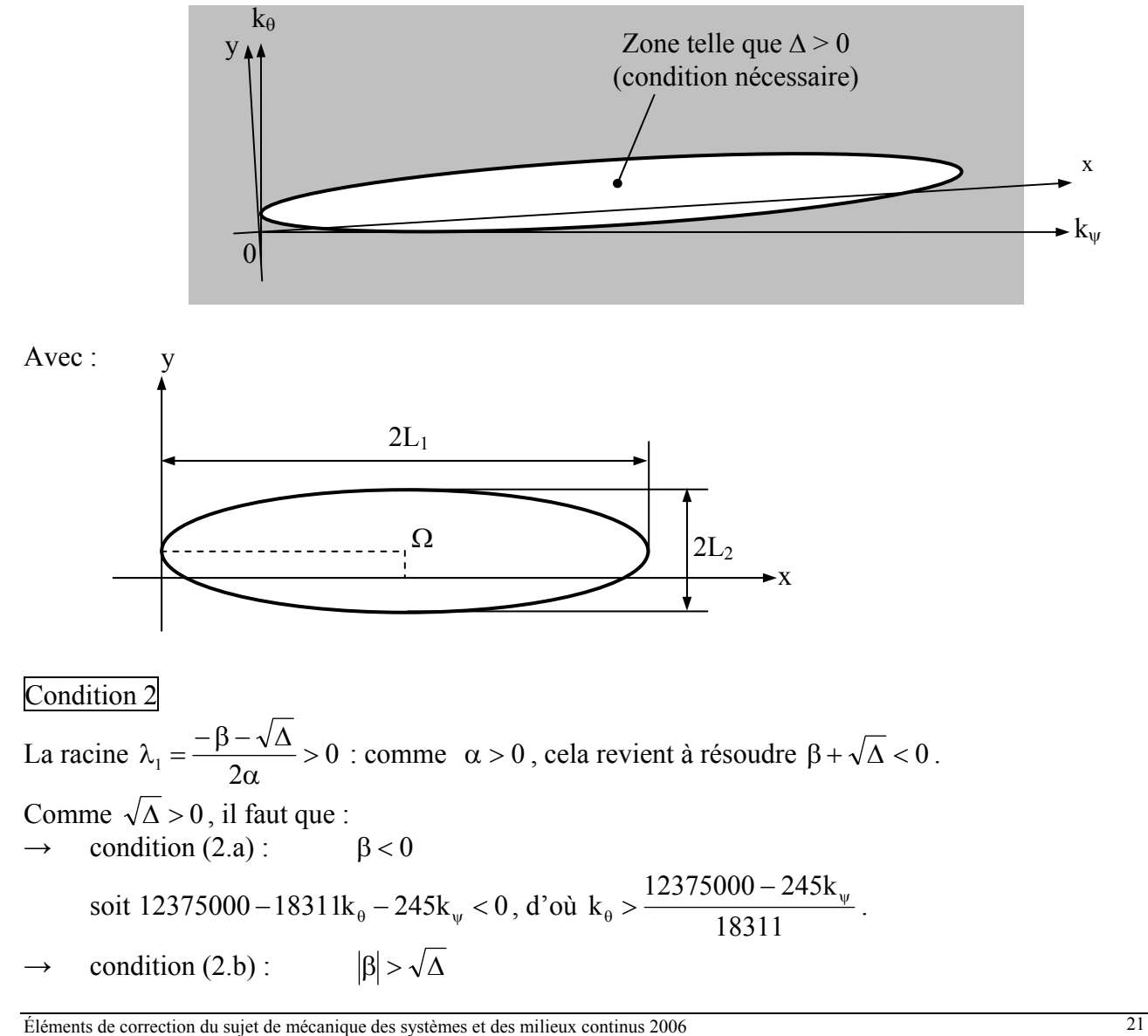

comme  $\sqrt{\Delta} = \sqrt{\beta^2 - 4\alpha\gamma} < |\beta|$  (car  $\alpha\gamma = 4435570k_yk_\theta > 0$  pour les points considérés), cette condition est immédiatement vérifiée

On en déduit la zone de stabilité considérée pour cette condition

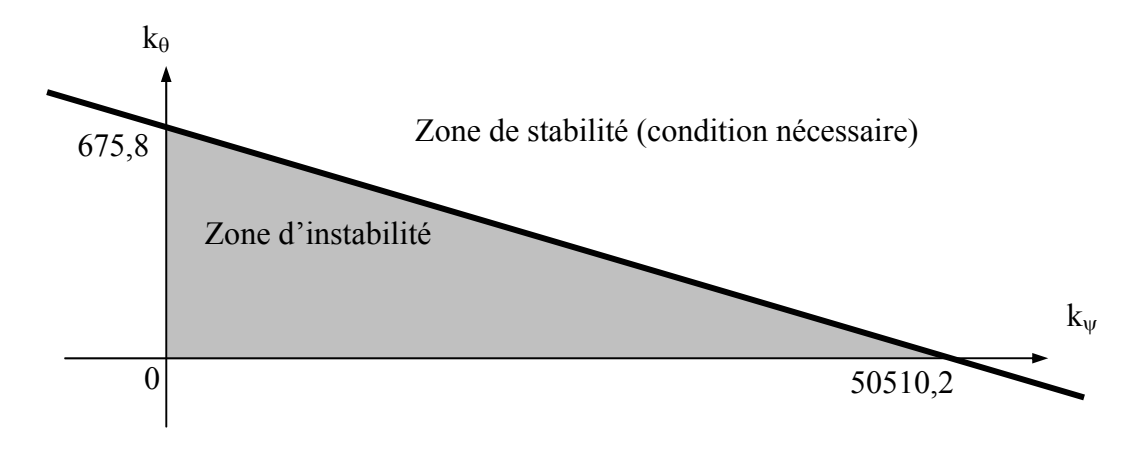

## Condition 3

La racine  $\lambda_2 = \frac{\mu + \sqrt{\Delta}}{2\alpha} > 0$  $\lambda_2 = \frac{-\beta + \sqrt{\Delta}}{2} > 0$ : comme  $\alpha > 0$ , cela revient à résoudre  $\beta < \sqrt{\Delta}$ . Pour tous les points de la zone de stabilité précédente,  $\beta < 0$  et donc cette condition est vérifiée.

Au final, l'ensemble des points correspondant à la zone de stabilité sera

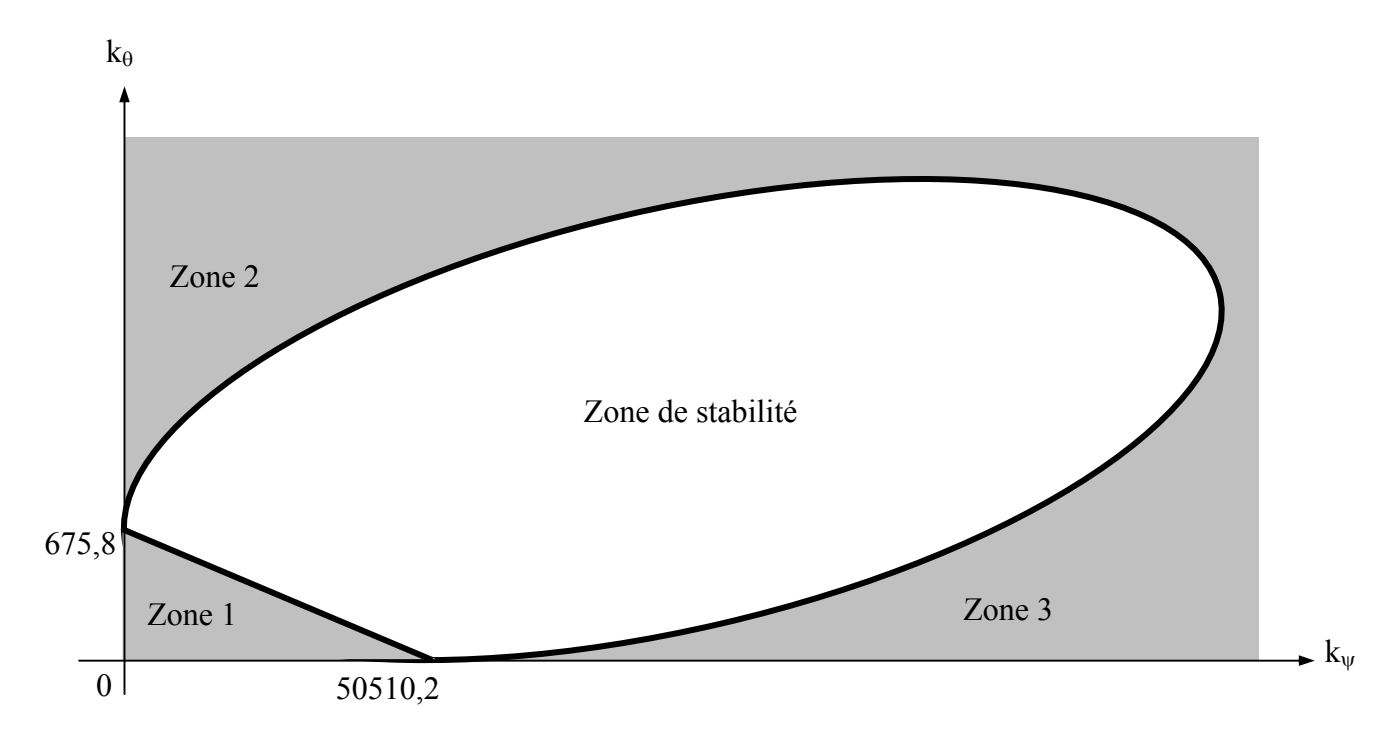

La raideur en flexion (angle ψ) doit être supérieure à la raideur en torsion (angle θ) pour avoir une chance d'être stable, ce qui paraît normal.

Quand les raideurs sont insuffisantes (zone 1), il y a instabilité, ce qui correspond à ce qui est attendu. De même, quand une des raideurs est insuffisantes (zones 2 et 3), on se trouve dans ce cas. L'instabilité dans la zone de raideur très importante (au-delà de l'ellipse) ne veut pas dire grandchose et correspond à une des limites du modèle simplifié adopté.